**Yashwantrao Chavan Maharashtra Open University, Nashik – 422 222**

#### **SUBJECT: Counselling Schedules for Academic year 2020-2021**

#### **School Of Computer Science B.C.A [P131]**

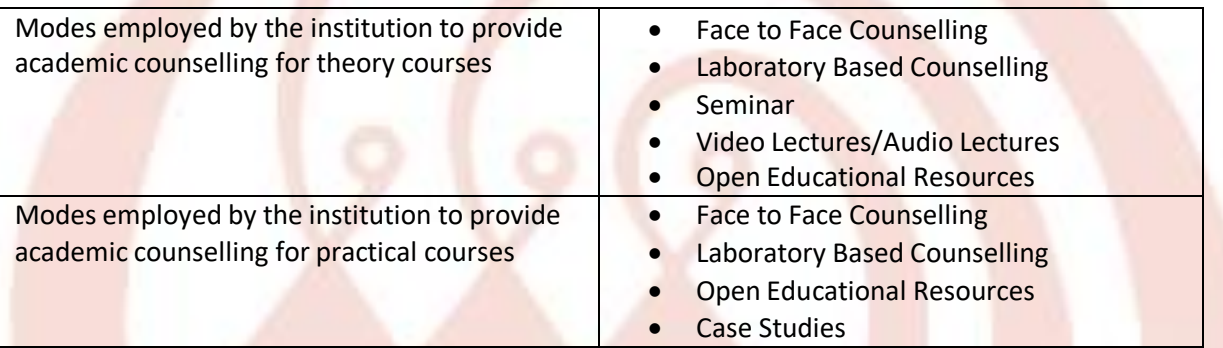

#### **Note:**

- Each counselling session/ practical session is of 2 hours duration.
- While preparing the Counselling Schedule/ Lab Schedule the university has specified the topics for the counselling sessions/ Lab Sessions and the month in which the sessions to be conducted.
- The freedom is provided to the Study Centers/Learners to decide the day and time of the counselling sessions/ lab sessions as per the mutual convenience. [Some SCs conduct the counselling sessions/ lab sessions on week days while some on week-ends
- The audio and video contents produced by the University have been kept on university YouTube channel. Learner has flexibility to listen/view the content as per his/her convenience.
- The SCs/Counsellors use educational resources available on web in counselling sessions as and when appropriate.
- The SCs/Counsellors recommends learners to self study certain topics using web resources /text books/reference books.

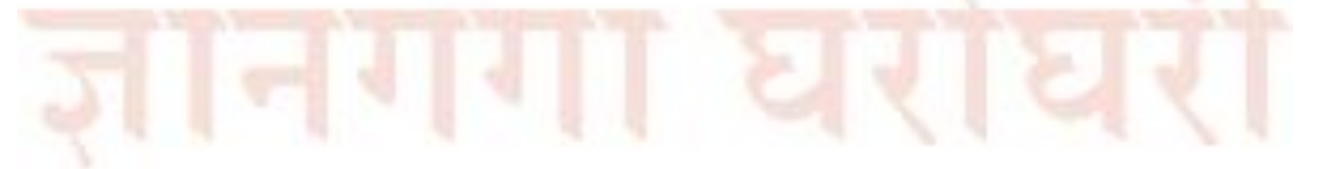

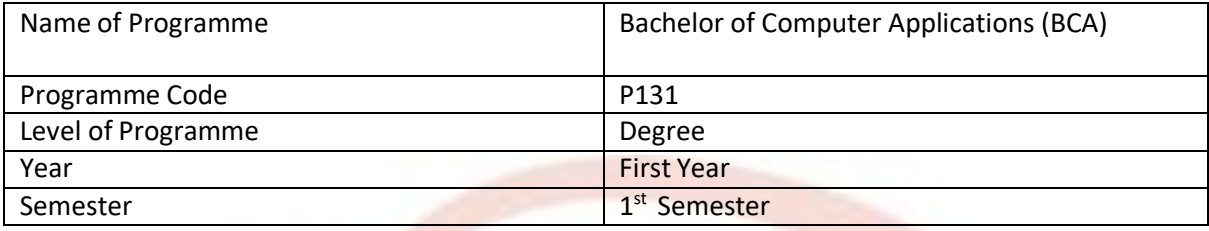

#### English Communication (AEC001) [Theory]

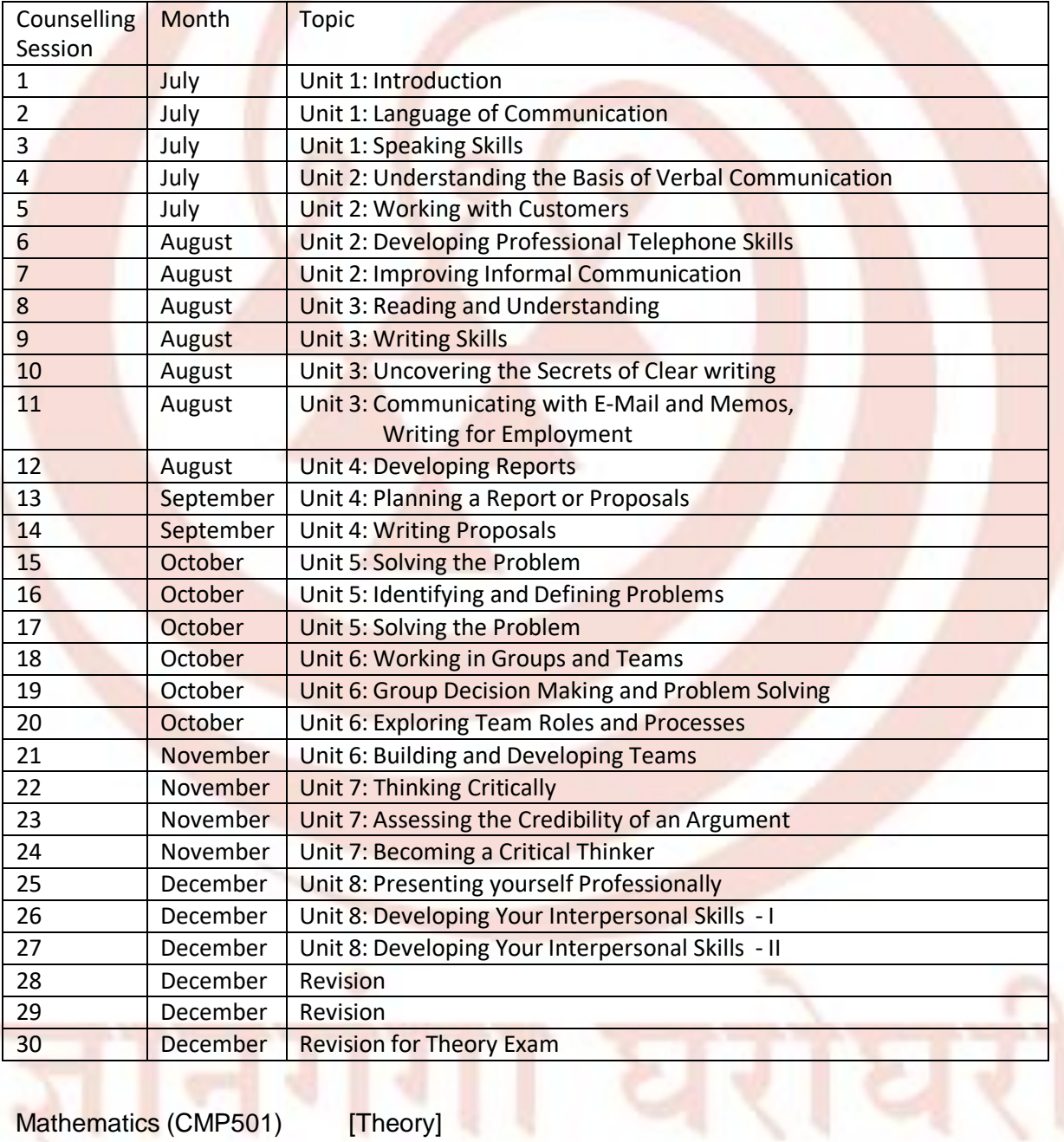

Mathematics (CMP501) [Theory]

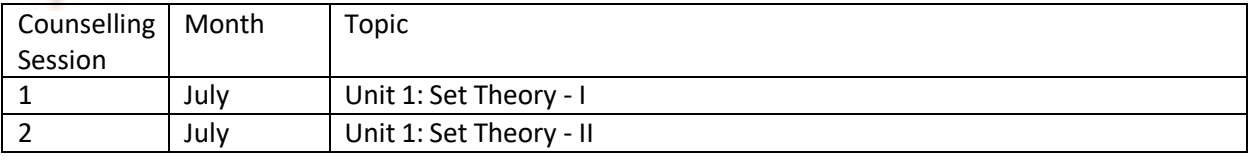

Counselling Schedule 2019-20 BCA Page 2 of 31

रा

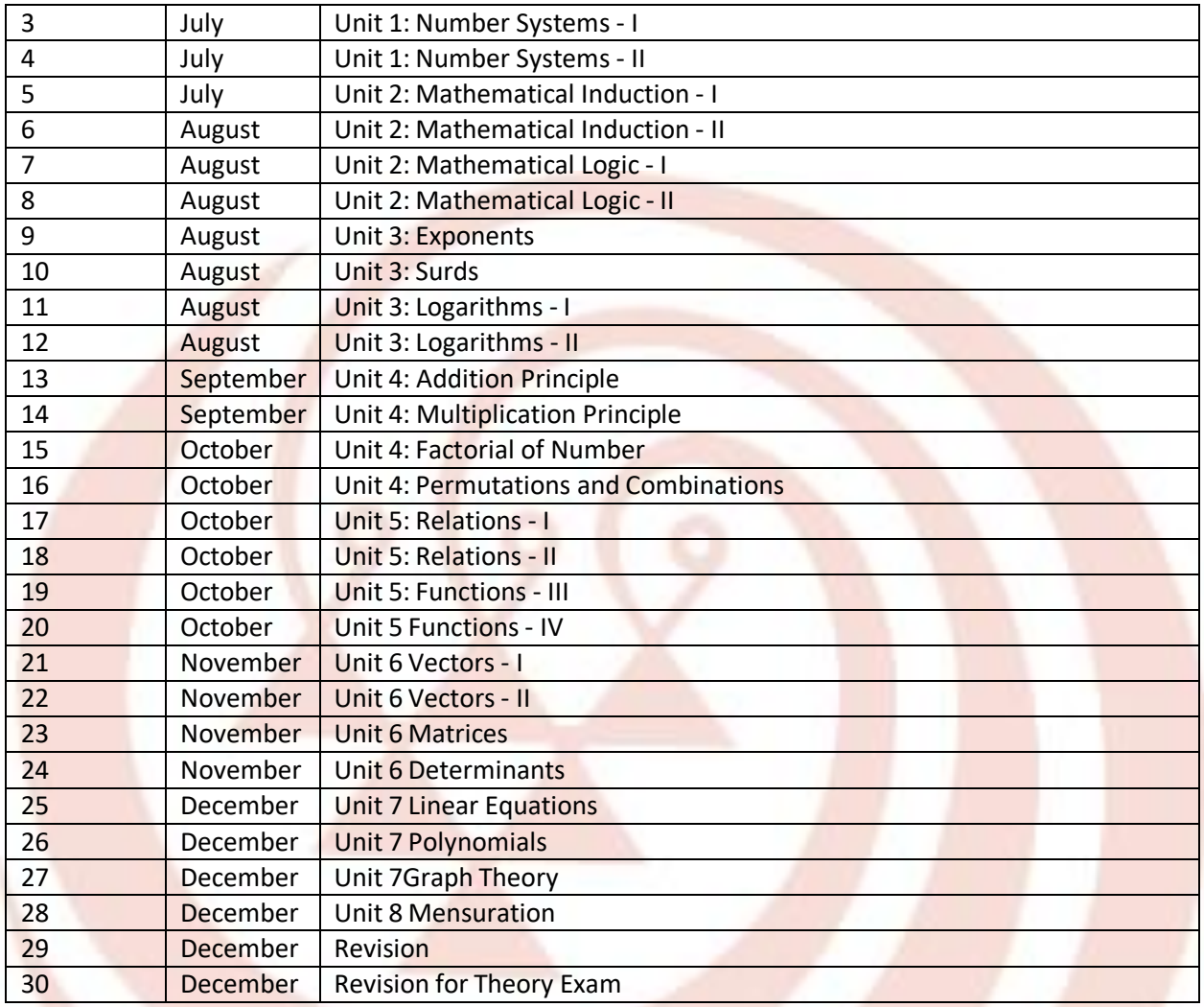

## Problem Solving using Computers (CMP502) [Theory]

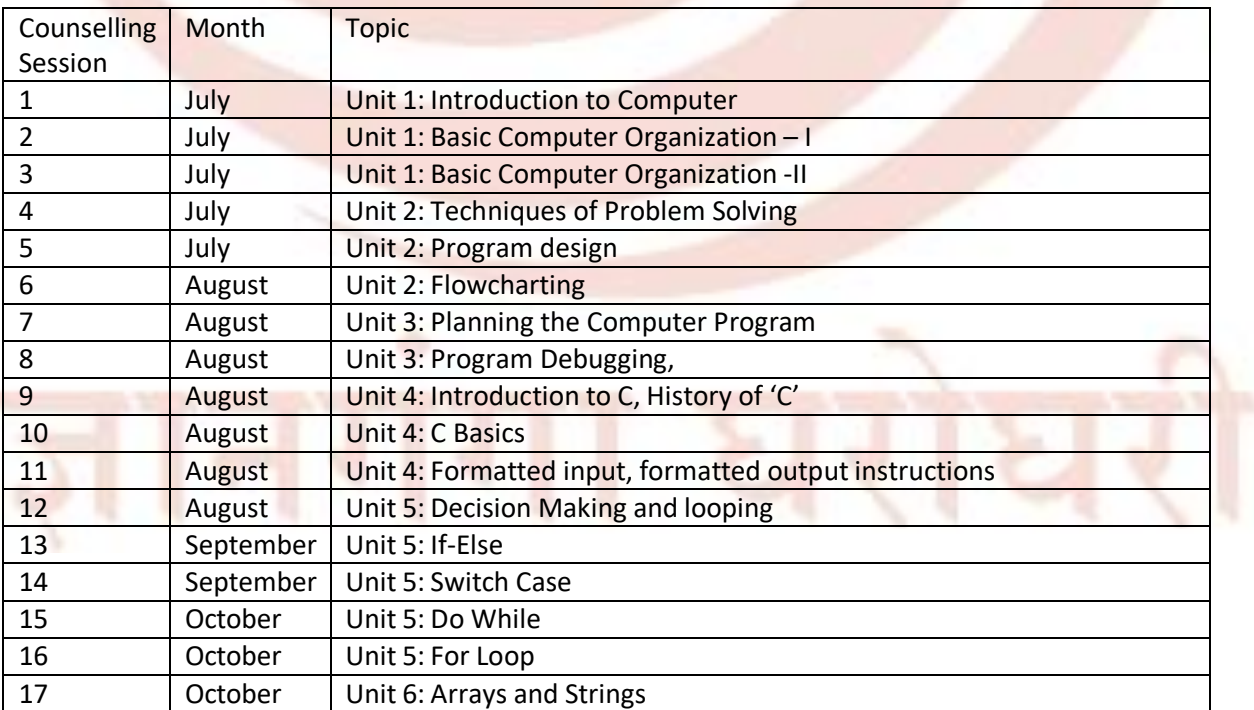

Counselling Schedule 2019-20 BCA Page 3 of 31

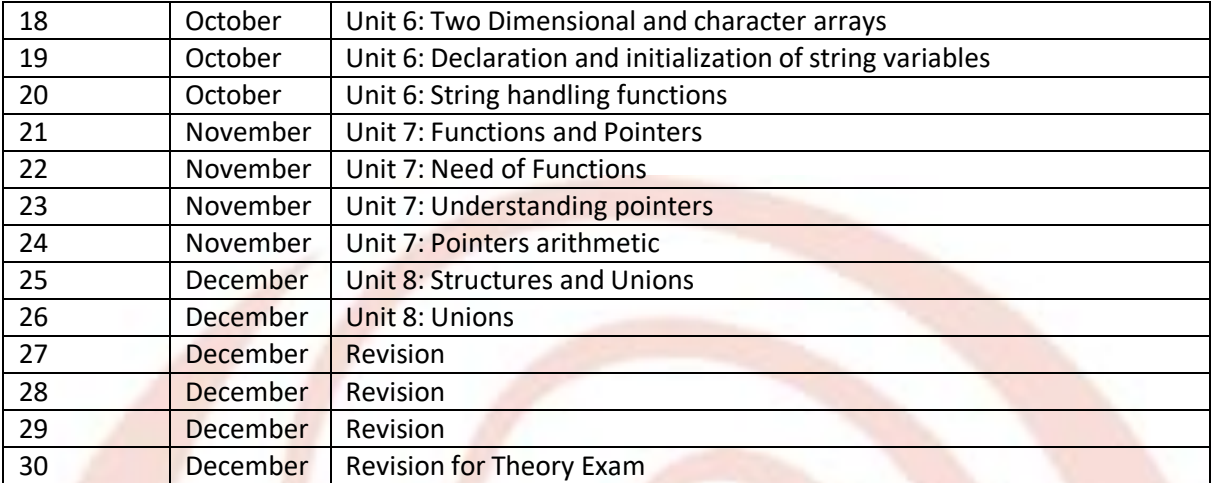

# Programming using C++ (CMP503) [Theory]

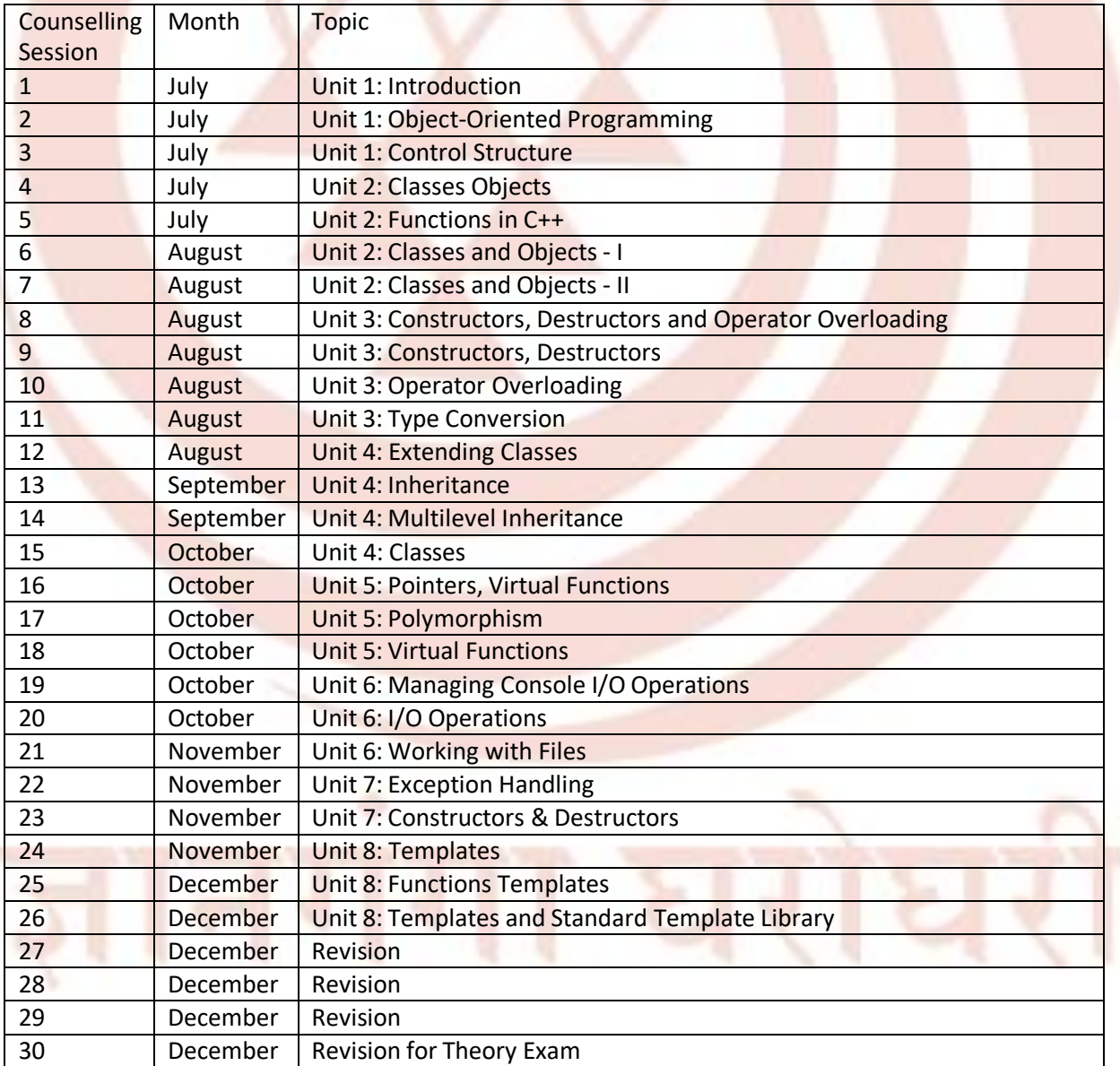

LAB: Mathematics (CMP701) [Practical]

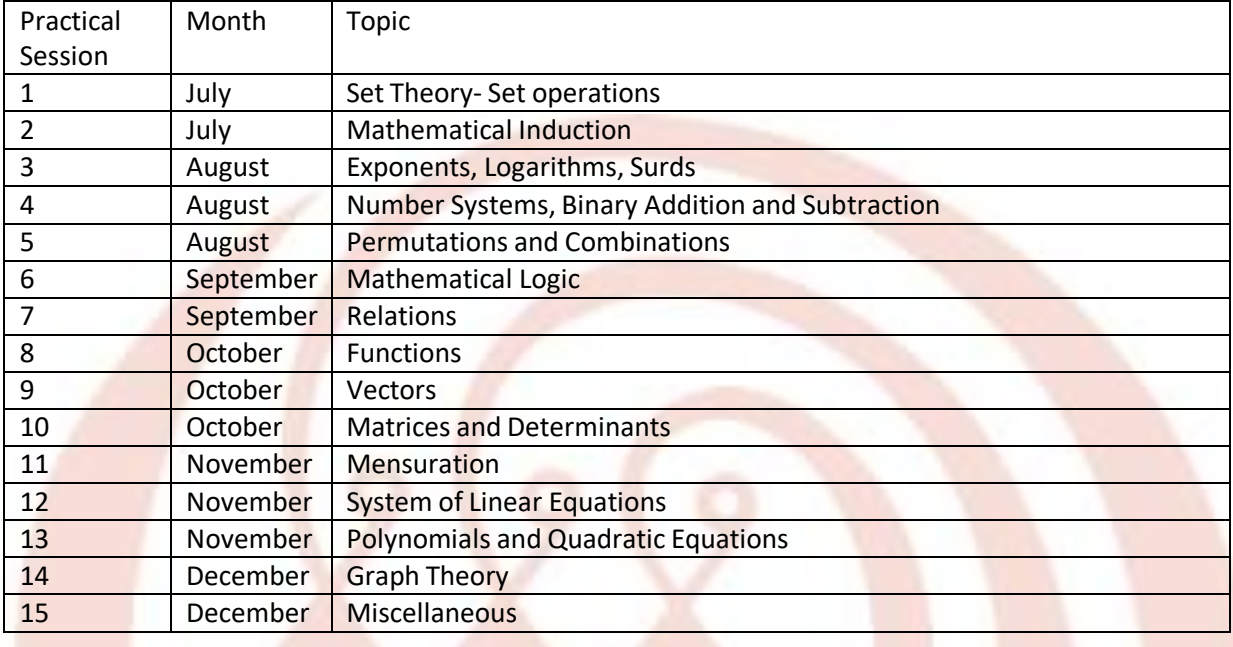

### LAB: Problem Solving Using Computers (CMP702) [Practical]

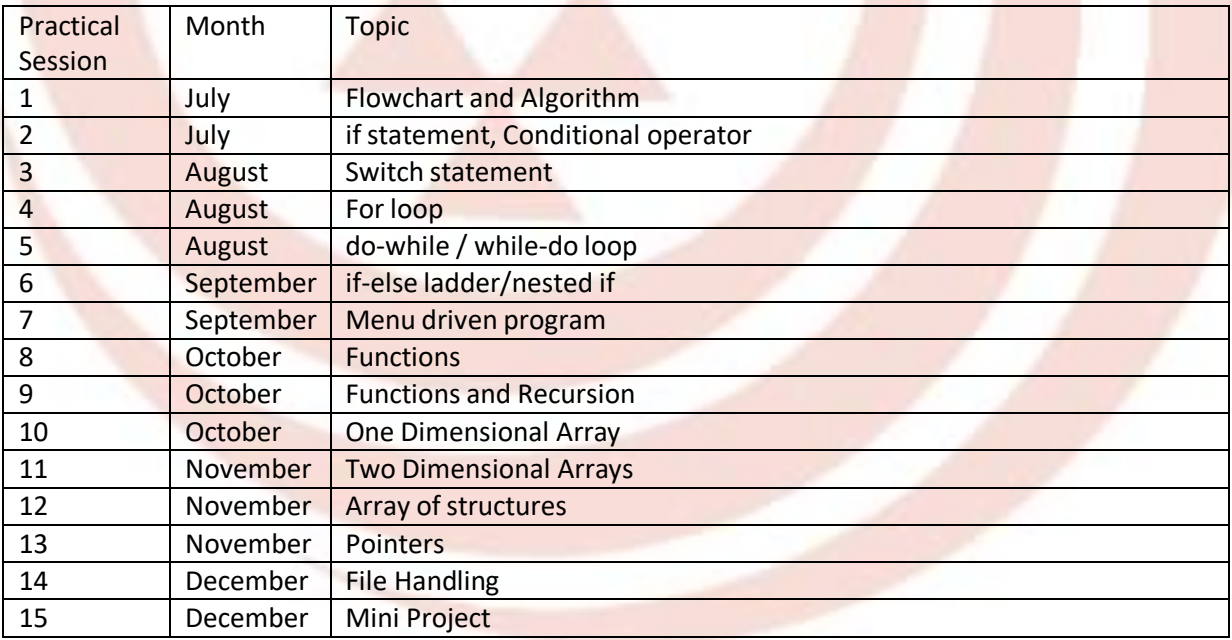

Lab: Programming using C++ (CMP703) [Practical]

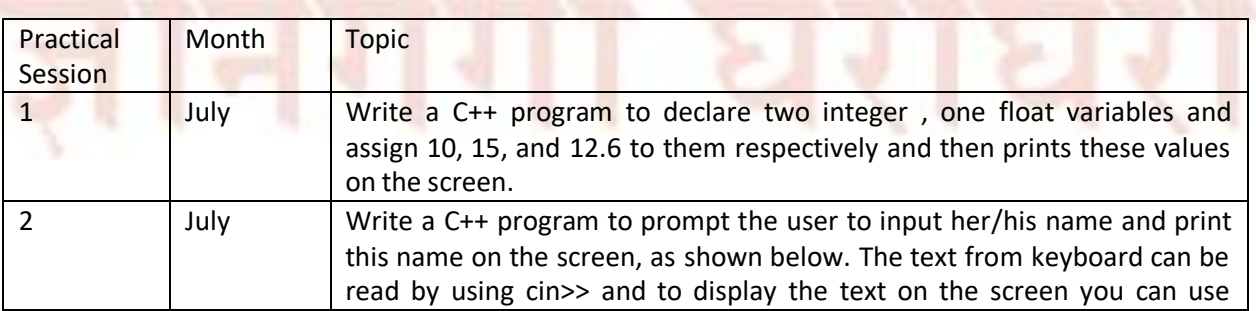

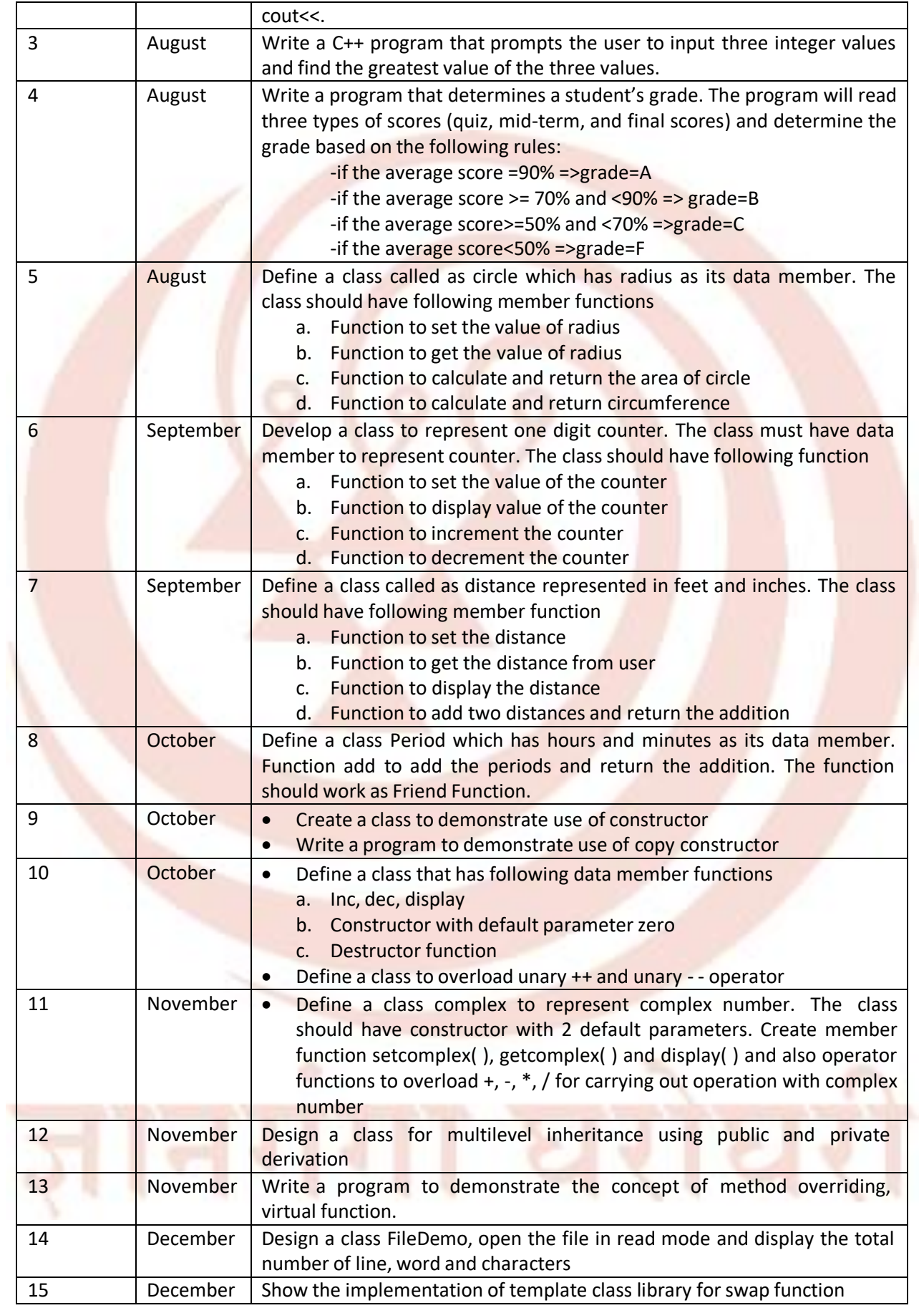

## **B.C.A[P131]**

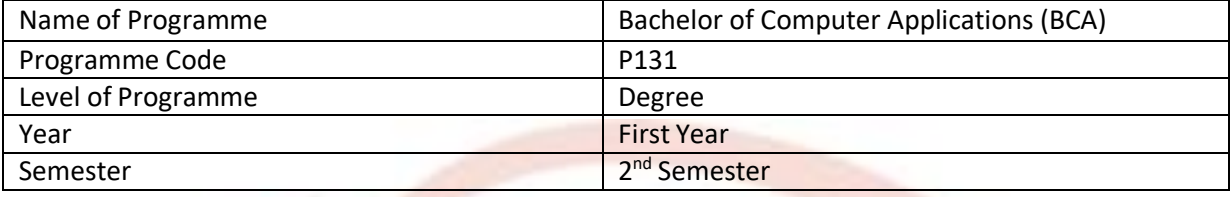

### Environmental Studies (ENV121) [Theory]

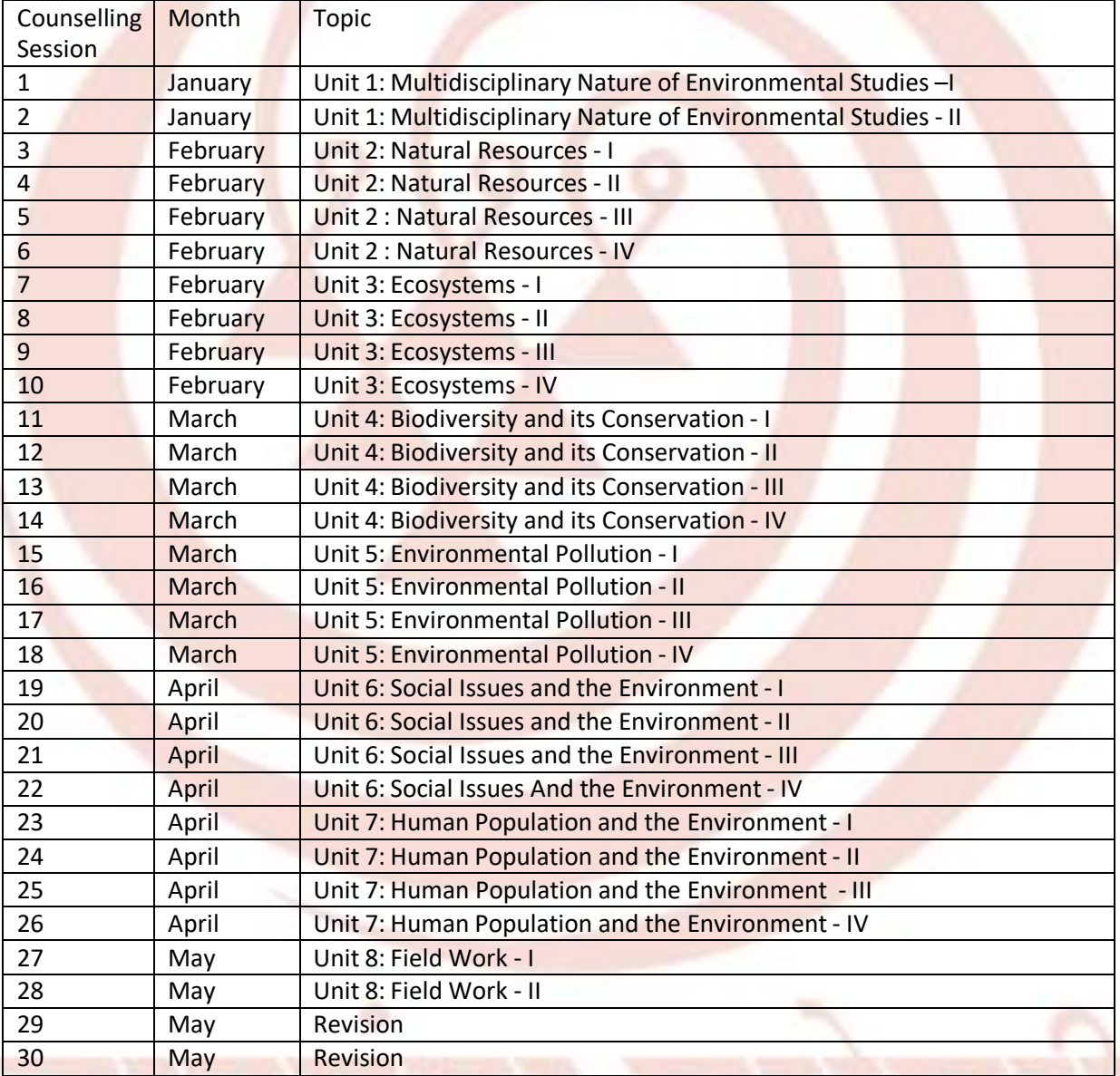

### Statistics (CMP504) [Theory]

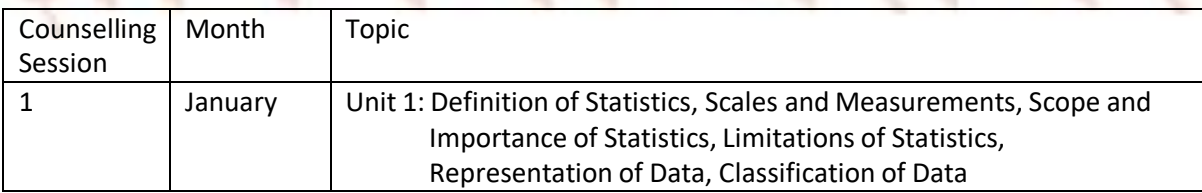

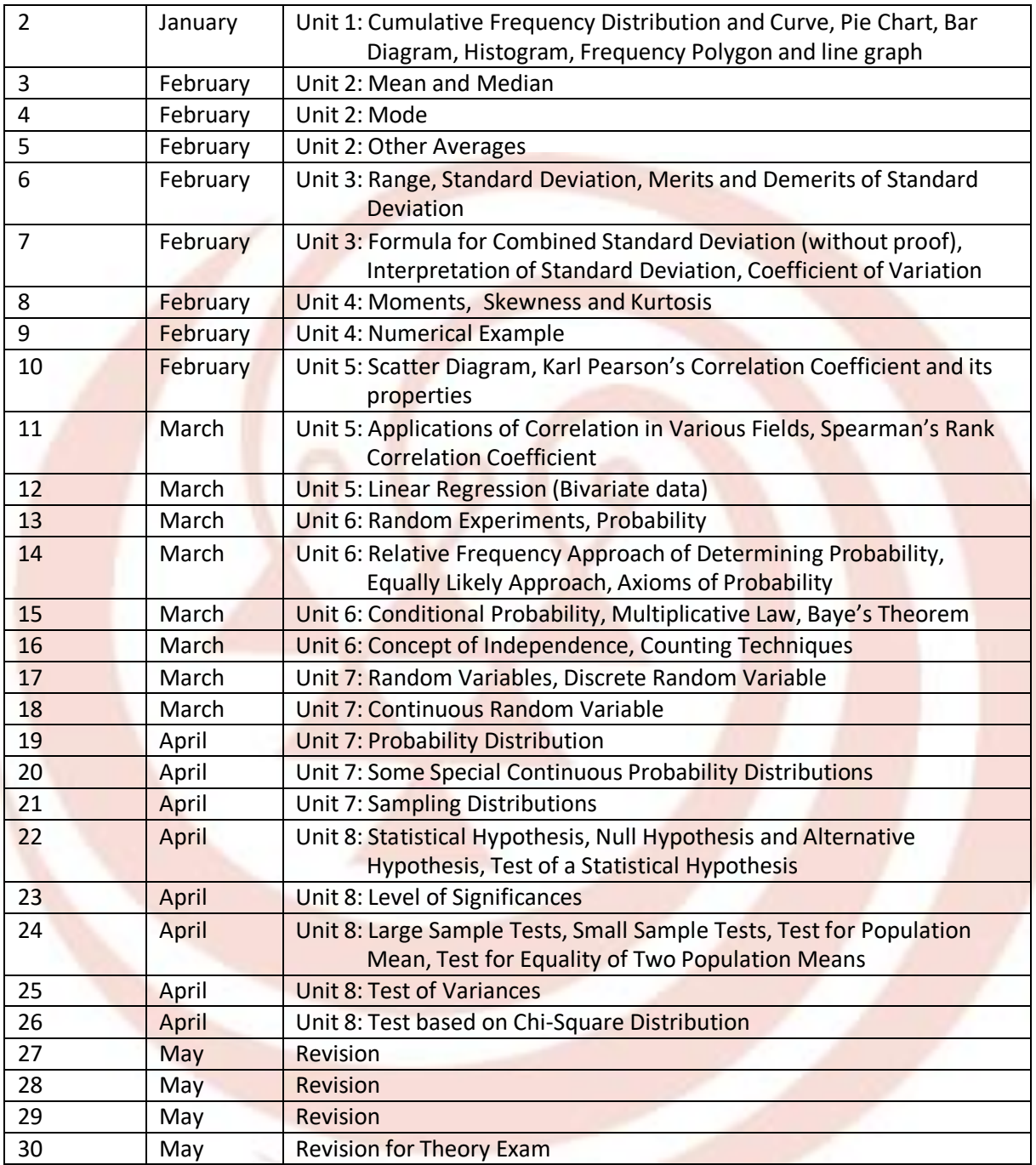

Data structure using C ++ (CMP505) [Theory]

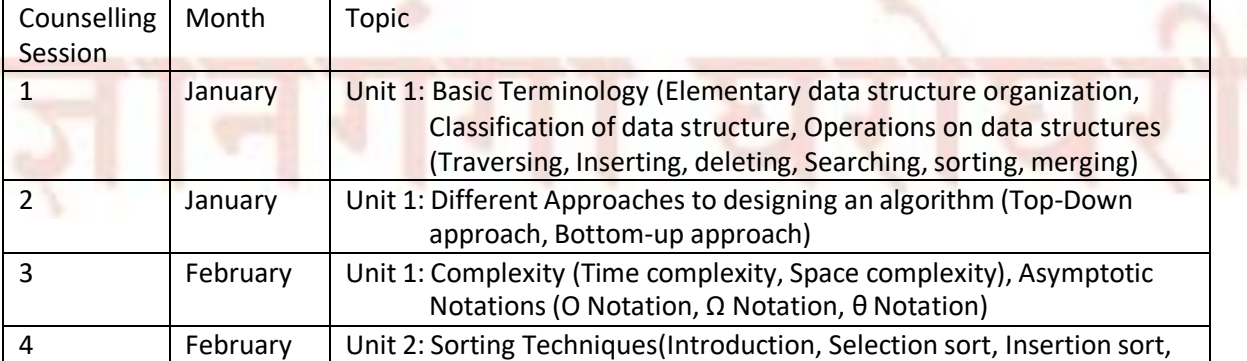

Counselling Schedule 2019-20 BCA Page 8 of 31

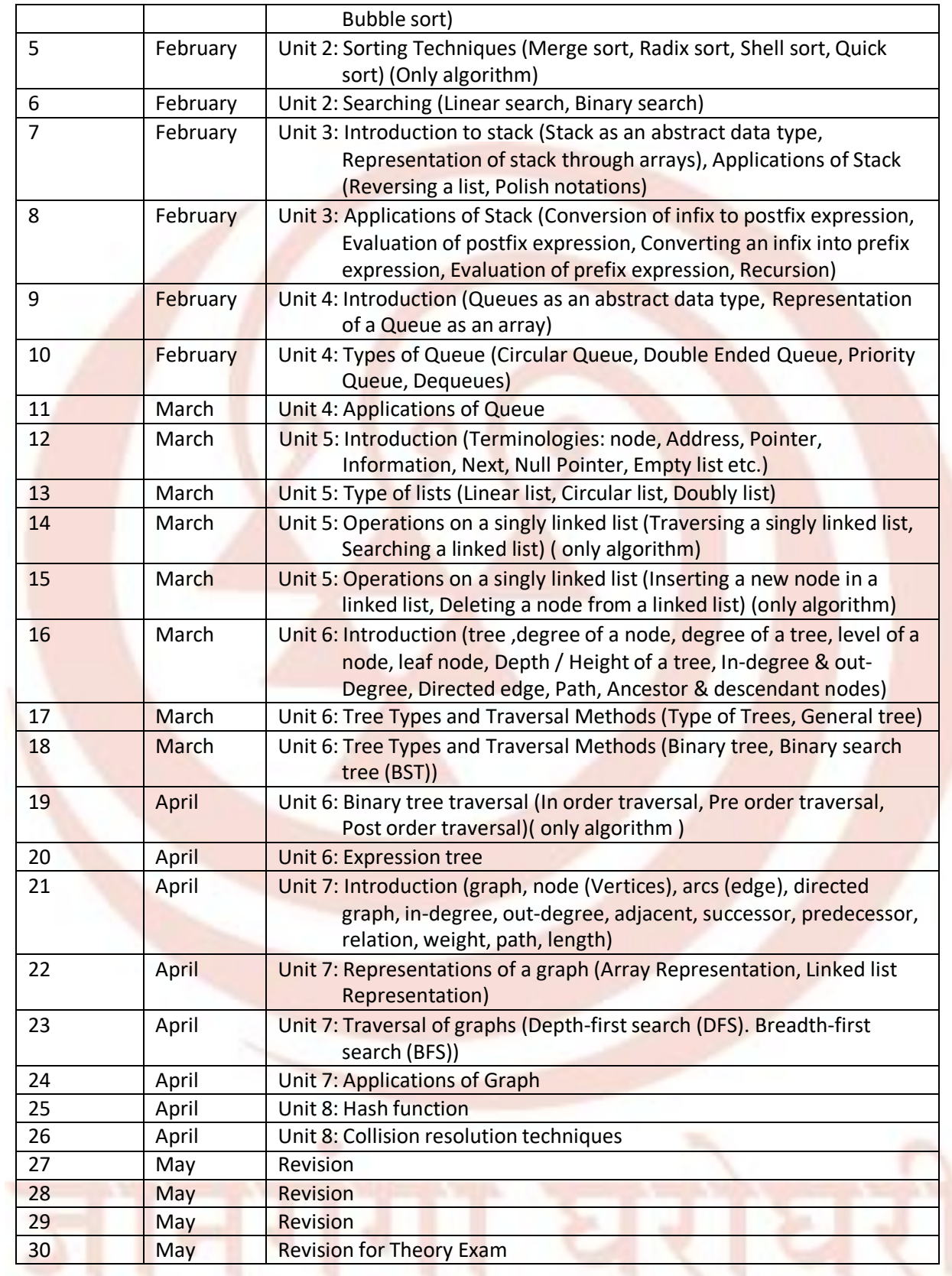

Computer Networks (CMP506) [Theory]

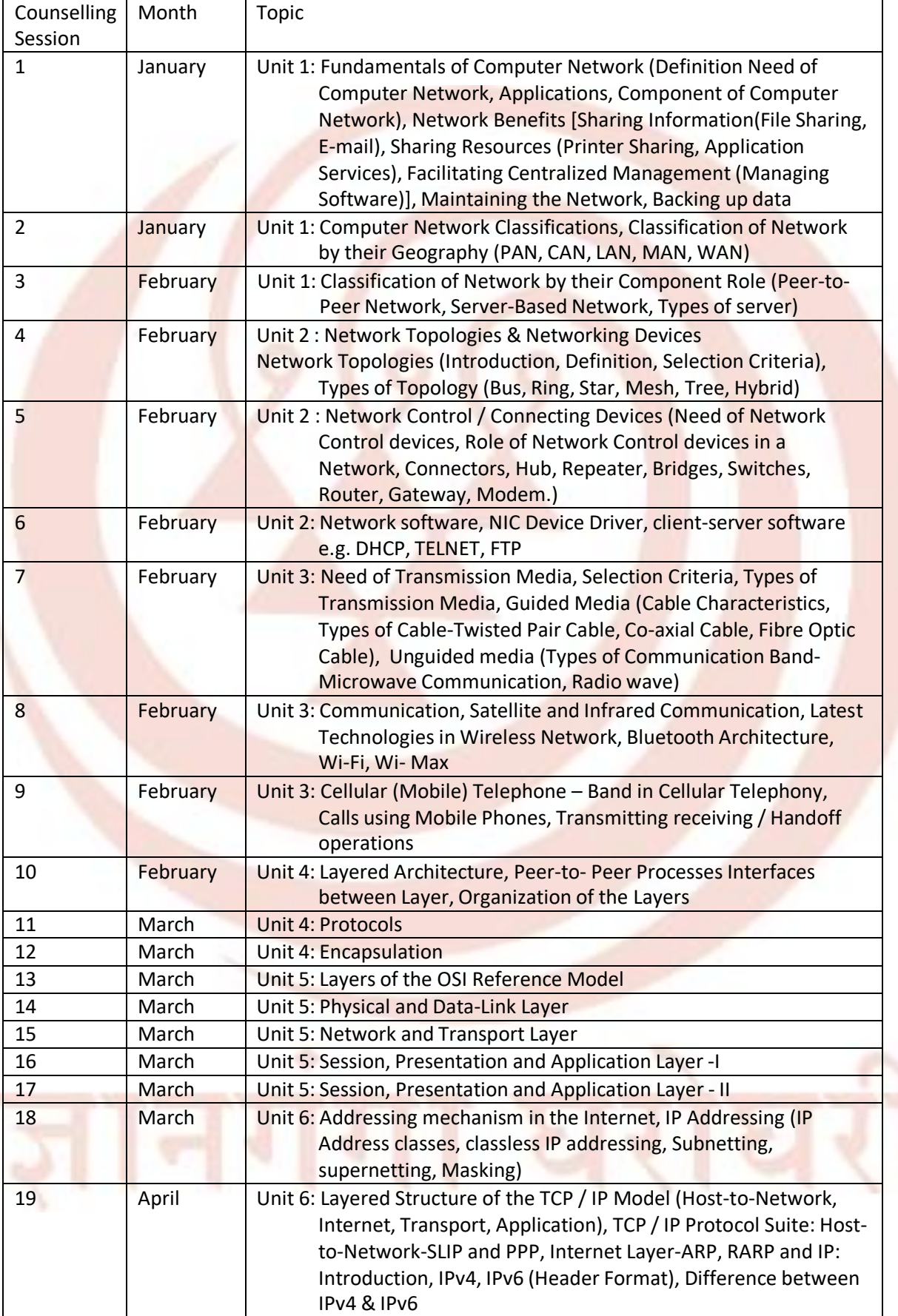

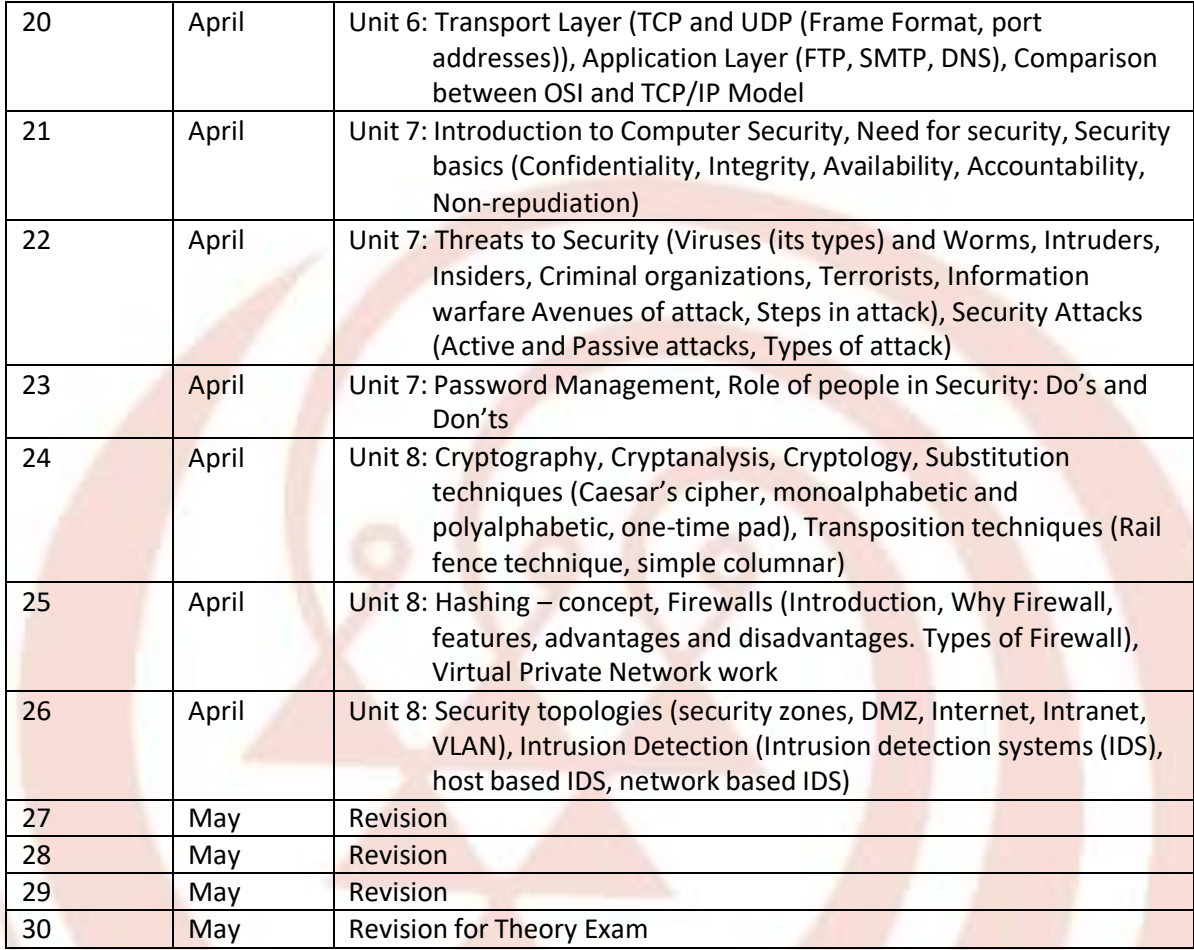

# LAB: Statistics (CMP704) [Practical]

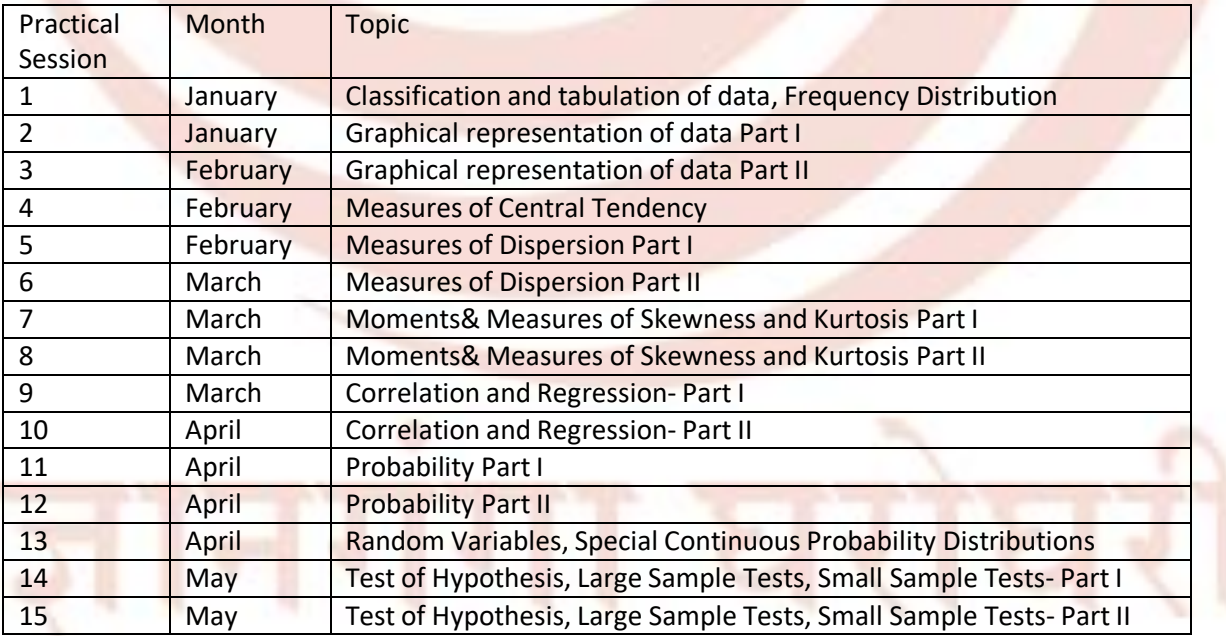

#### Lab: Data structure using C++ (CMP705) [Practical]

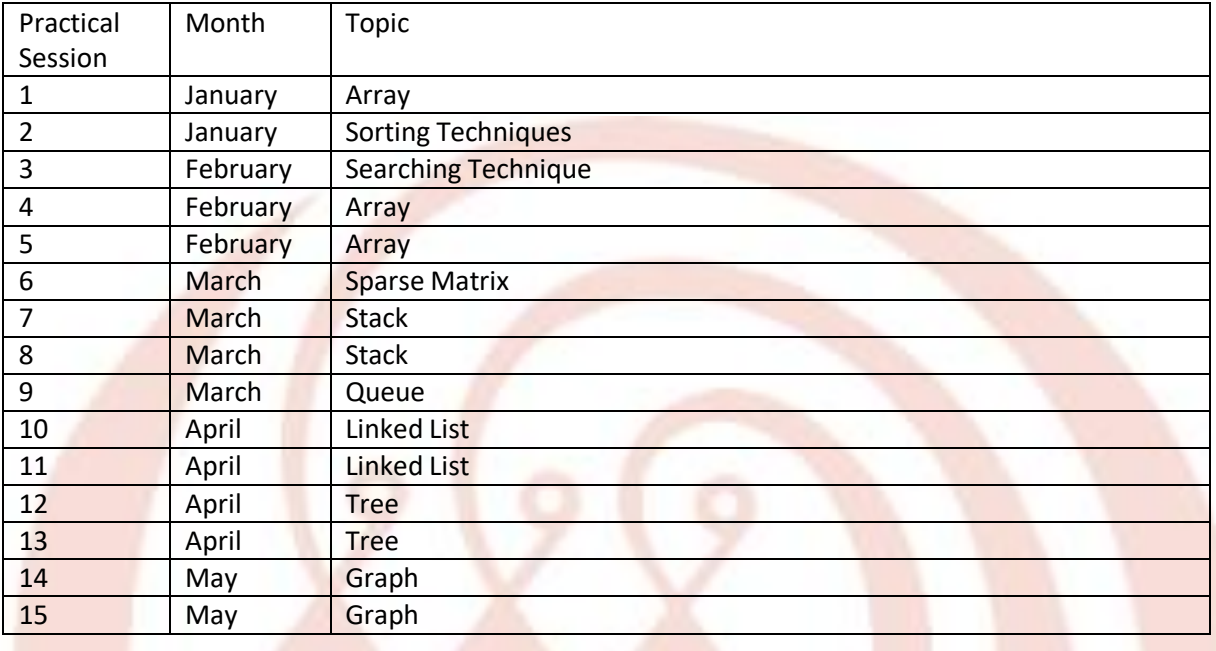

#### Lab: Computer Networks (CMP706) [Practical]

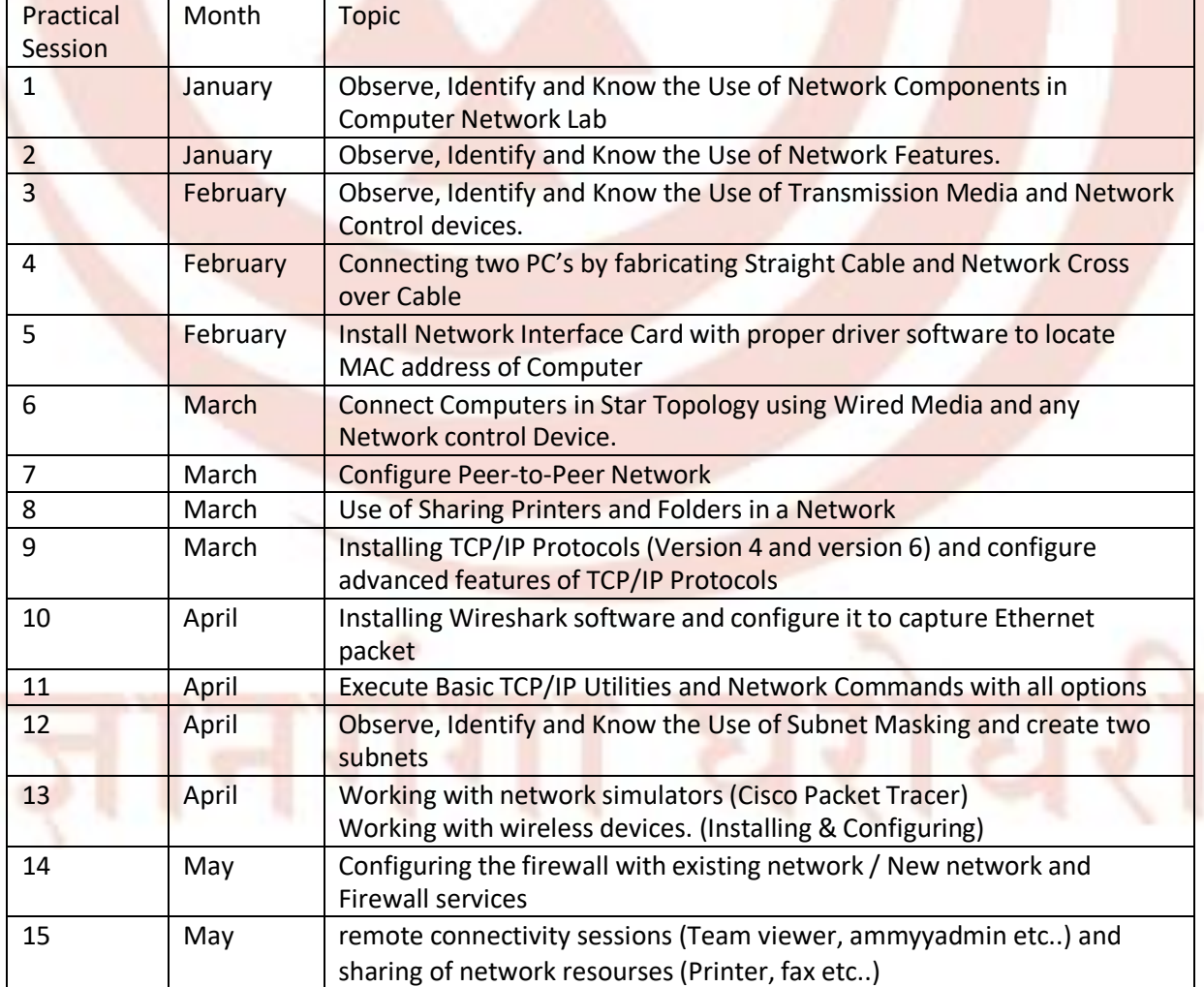

Counselling Schedule 2019-20 BCA Page 12 of 31

## **B.C.A[P131]**

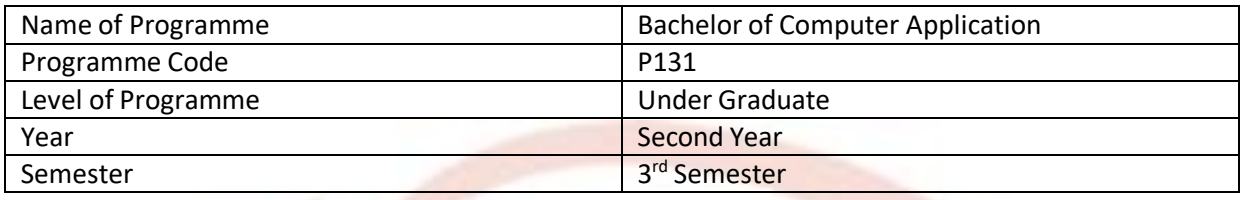

## IT and E-Learning Skills (ICT151) [Theory]

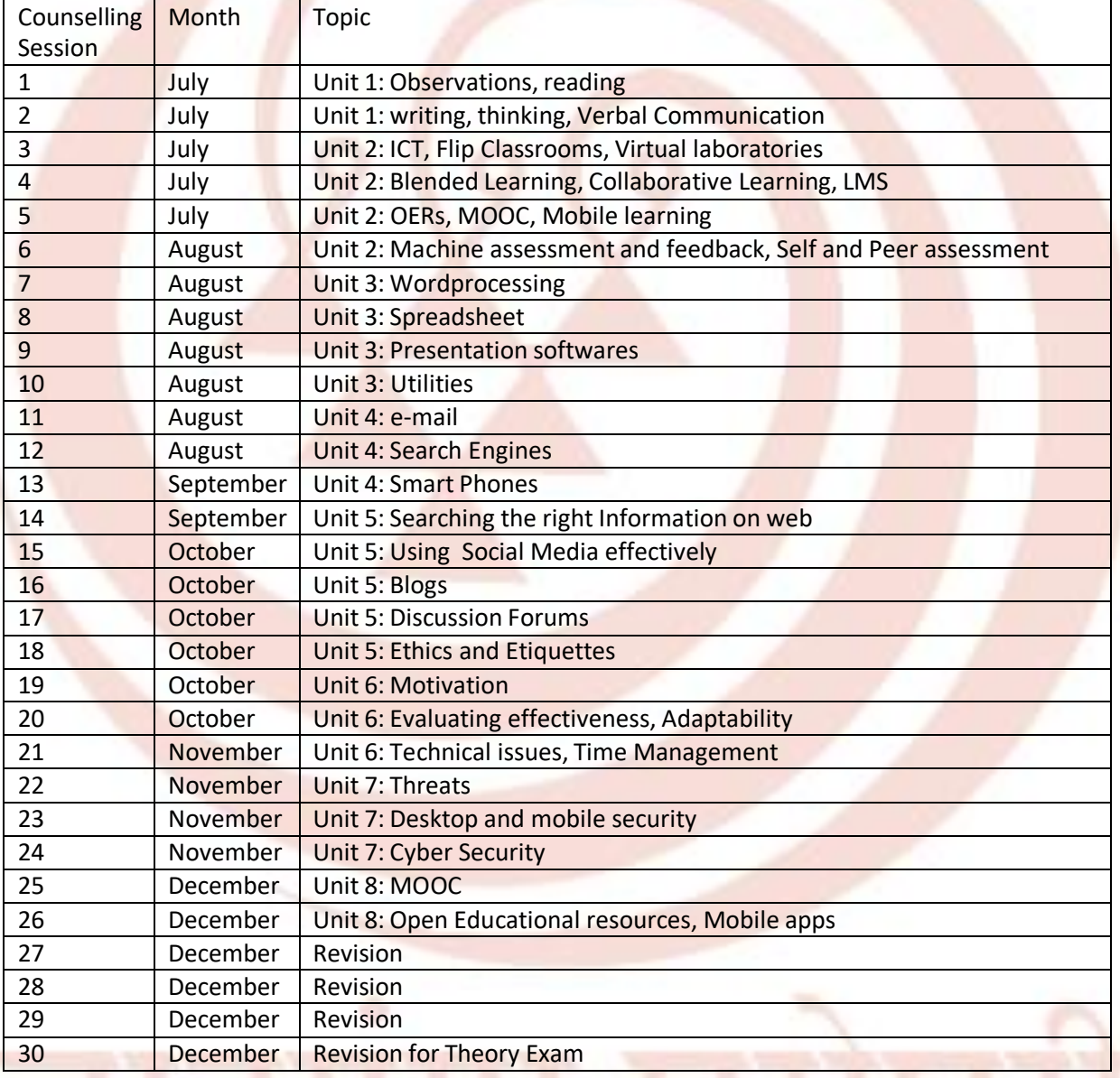

Operating System (CMP507) [Theory]

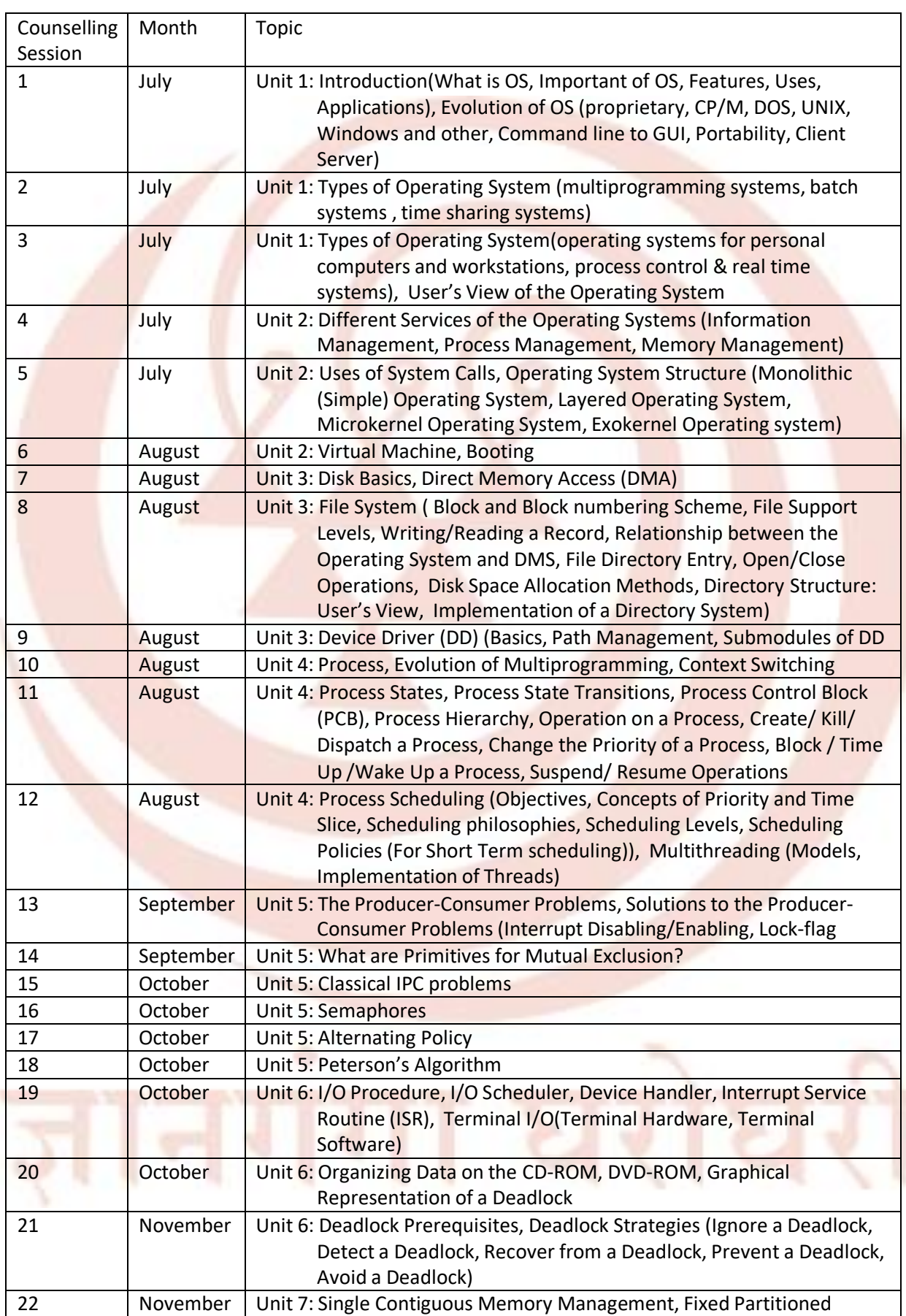

Counselling Schedule 2019-20 BCA Page 14 of 31

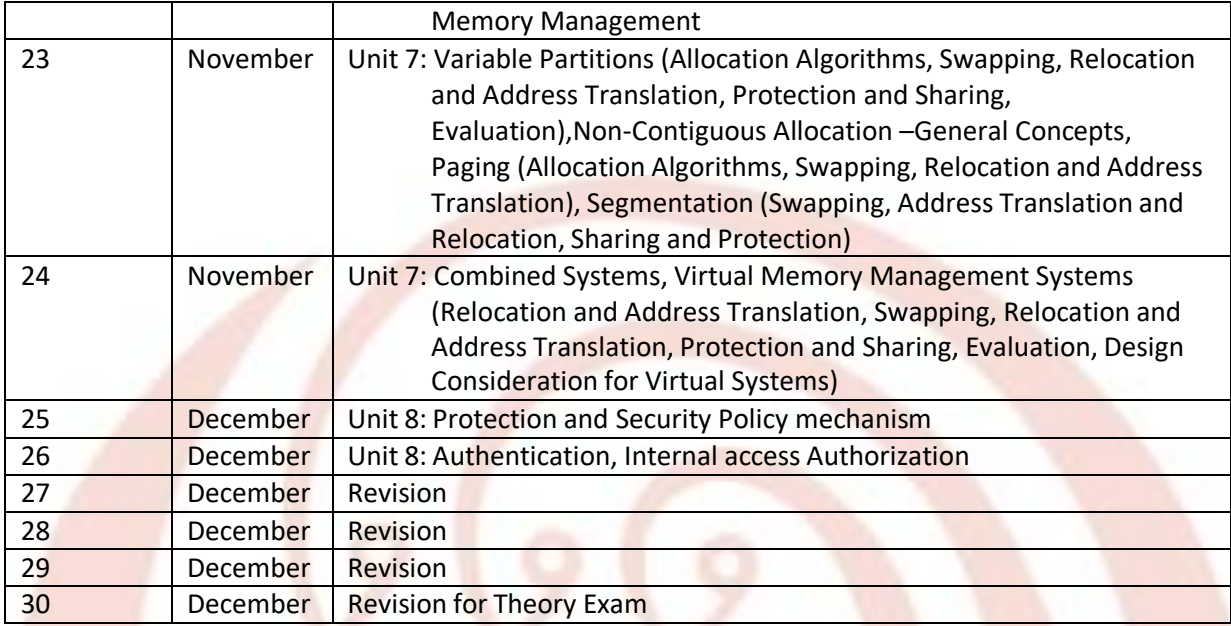

# Web Technologies (CMP508) [Theory]

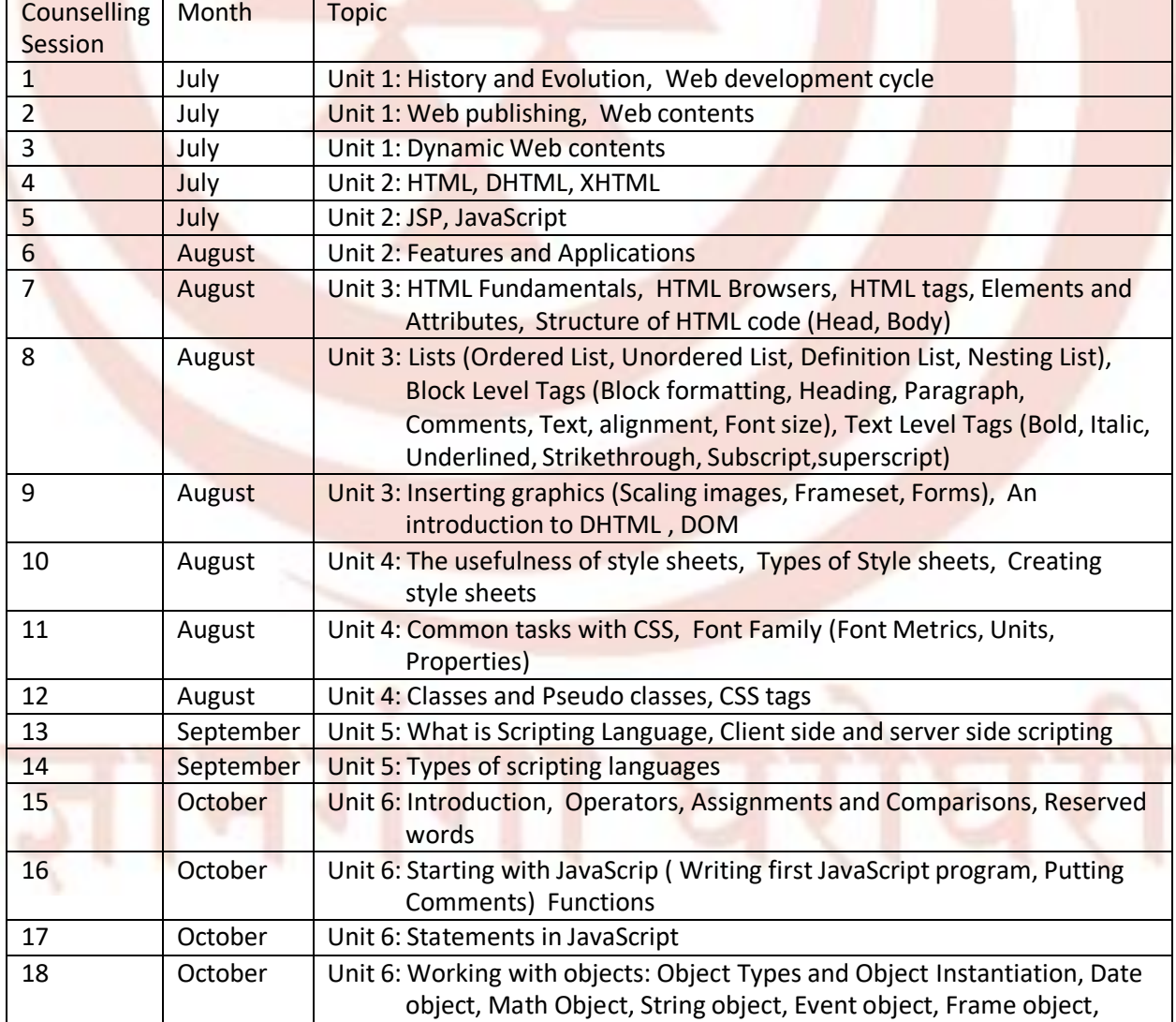

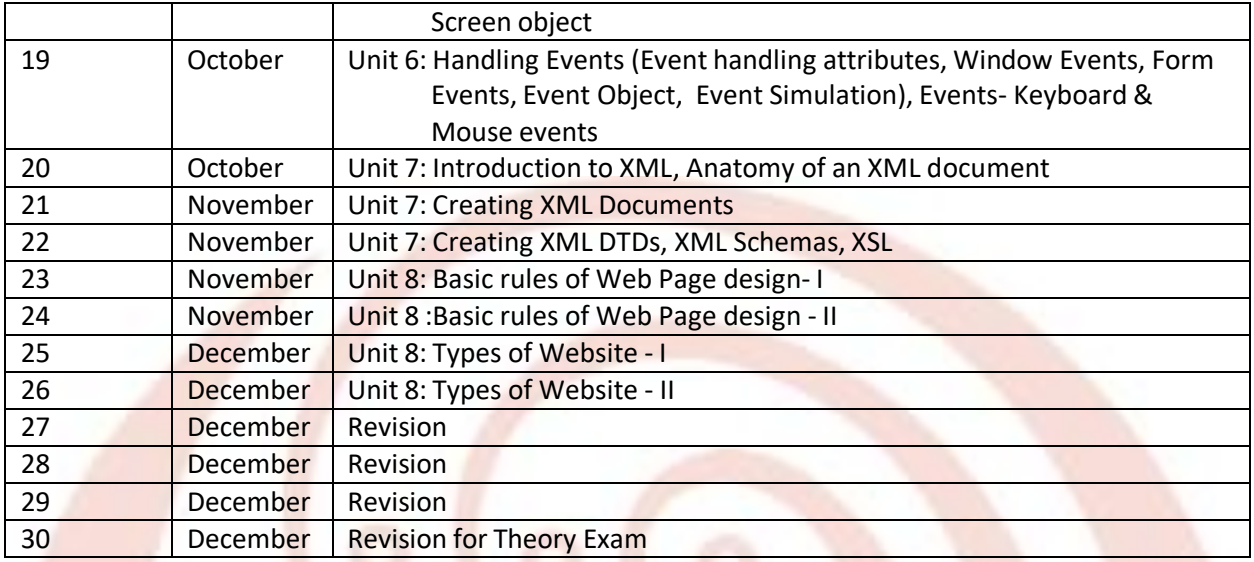

Database Management System (CMP509) [Theory]

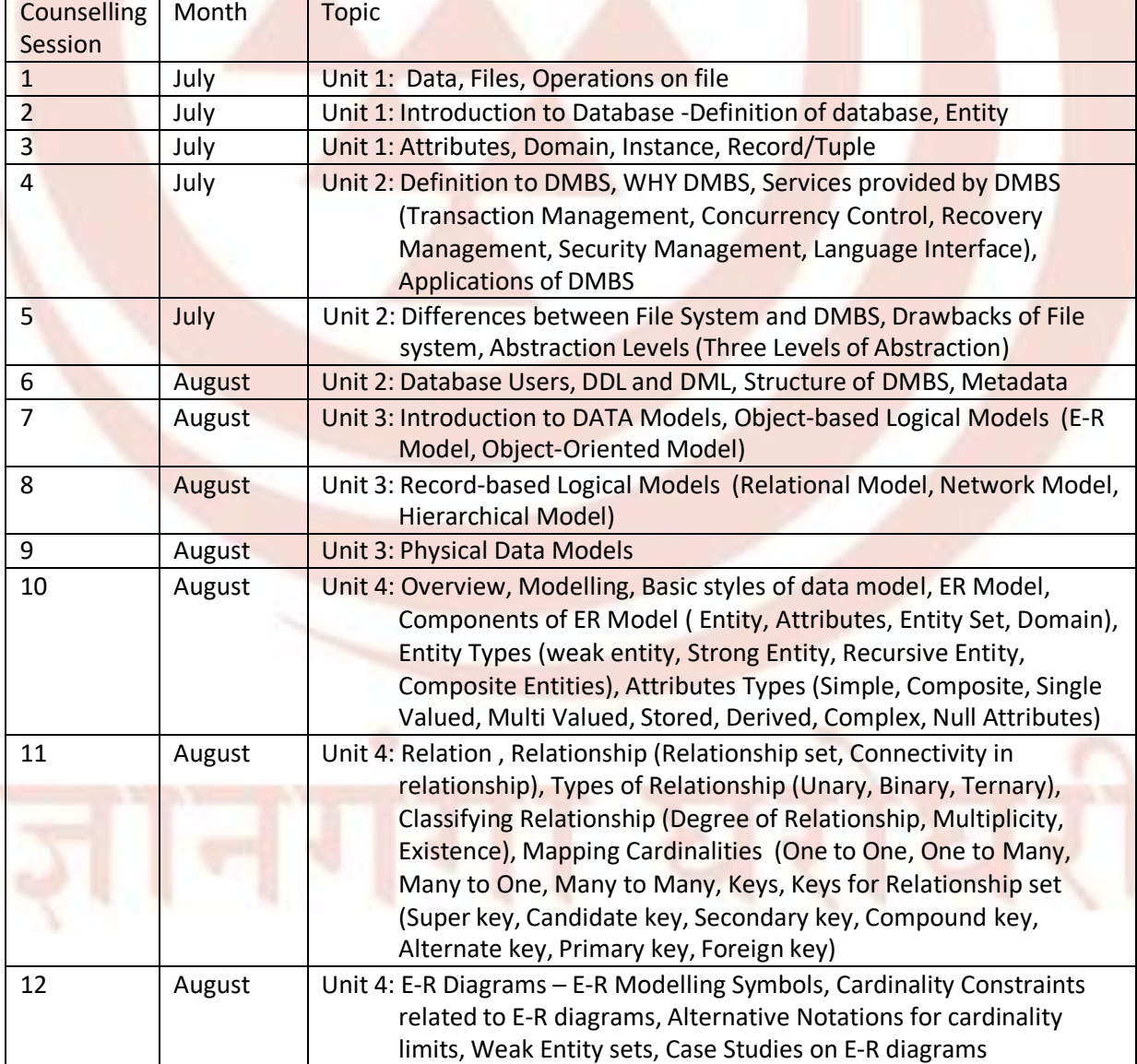

Counselling Schedule 2019-20 BCA Page 16 of 31

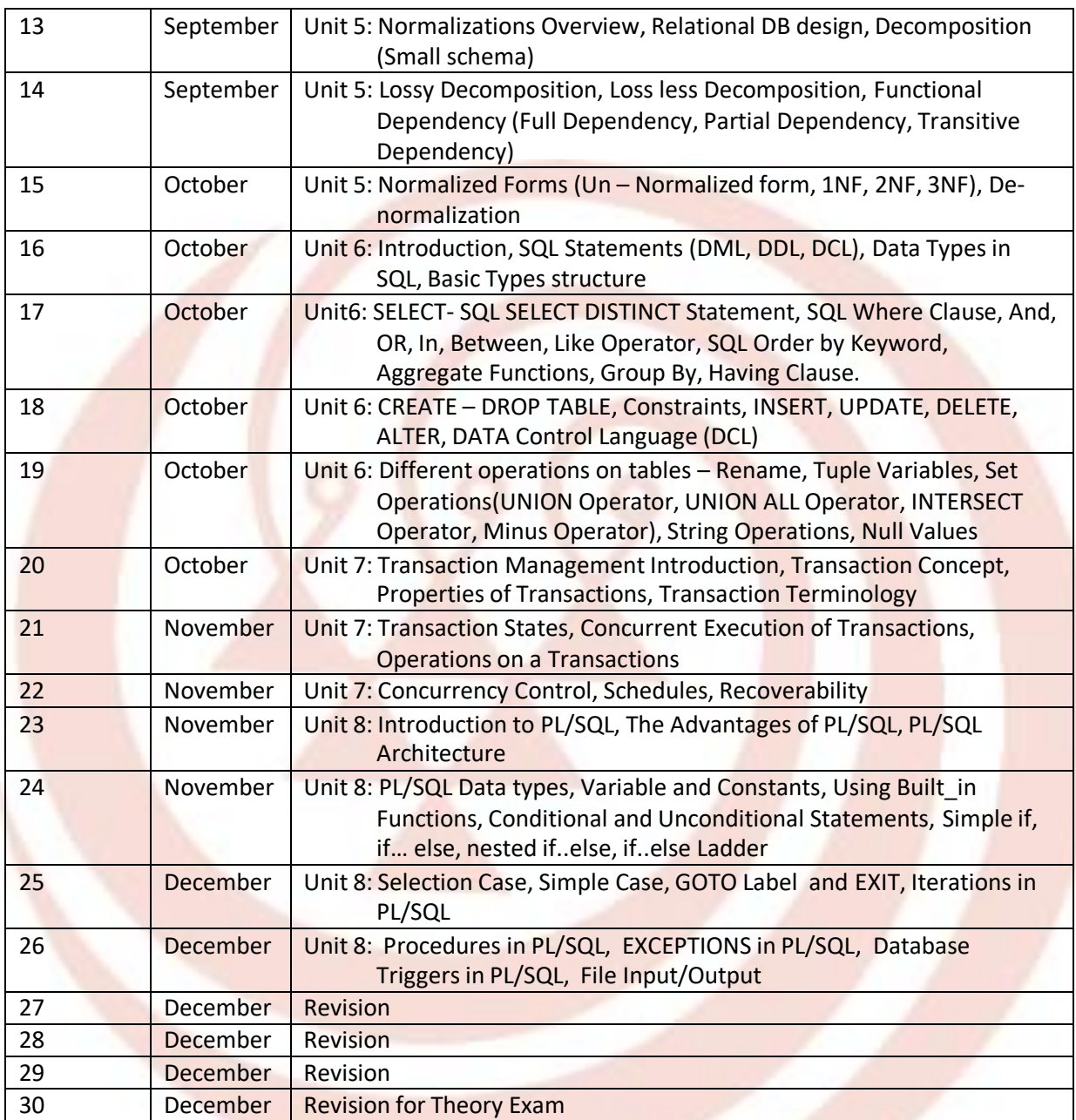

Lab: Operating System (CMP707) [Practical]

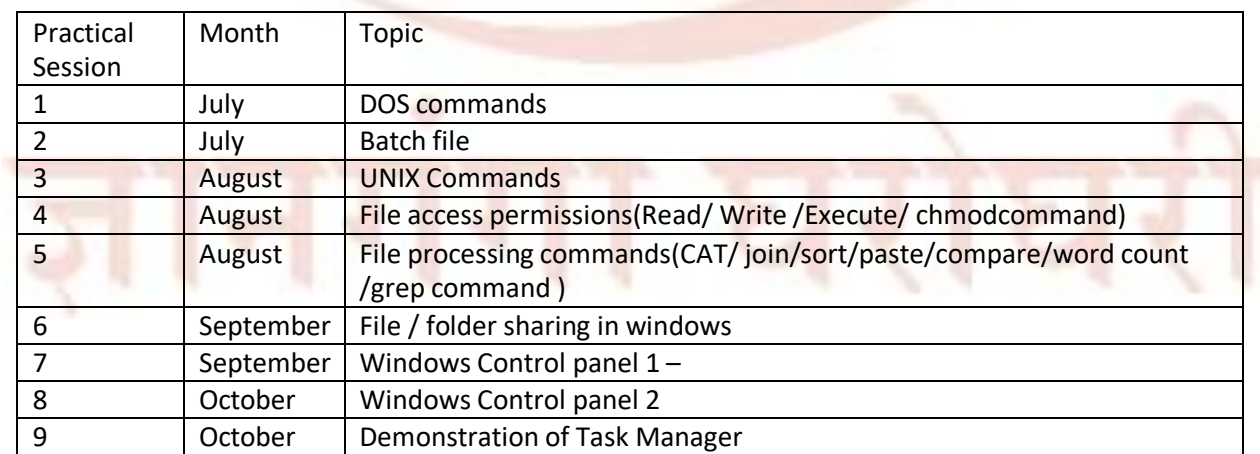

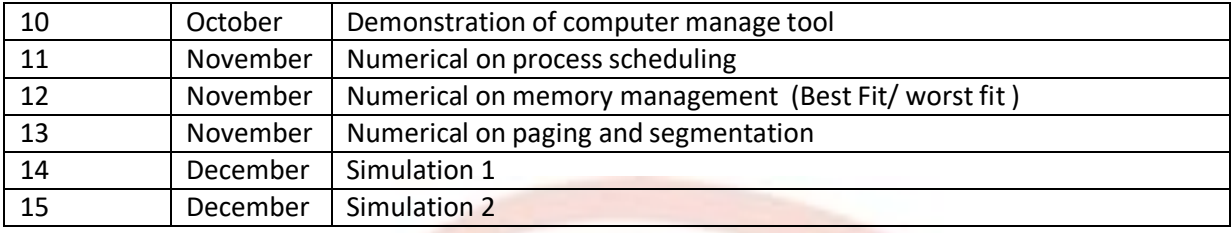

Lab: Web Technologies (CMP708) [Practical]

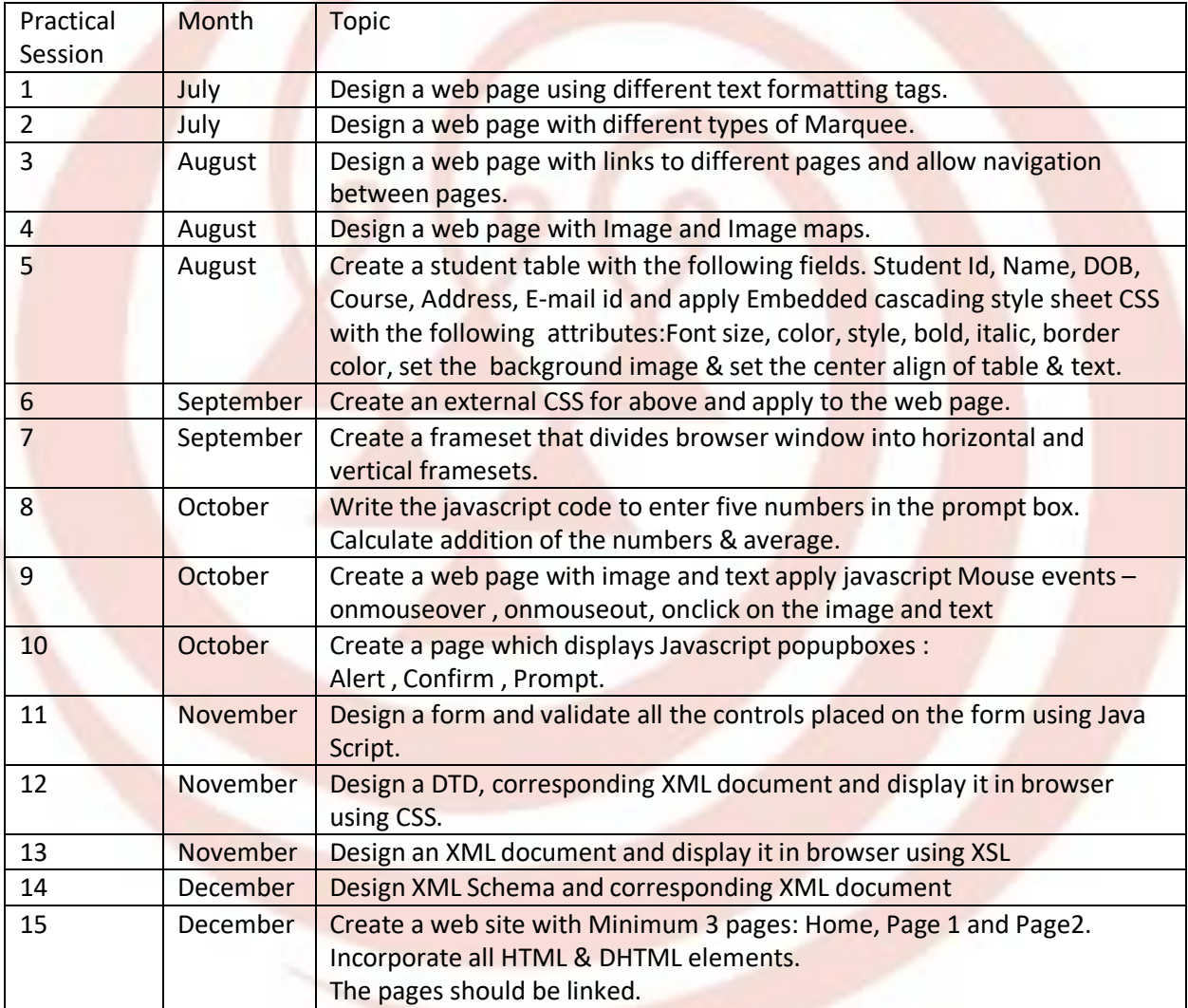

## Lab: Database Management System (CMP709) [Practical]

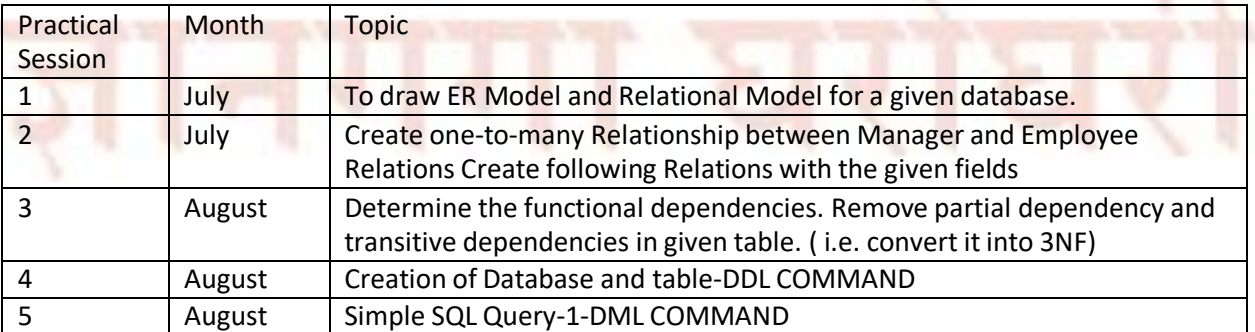

Counselling Schedule 2019-20 BCA Page 18 of 31

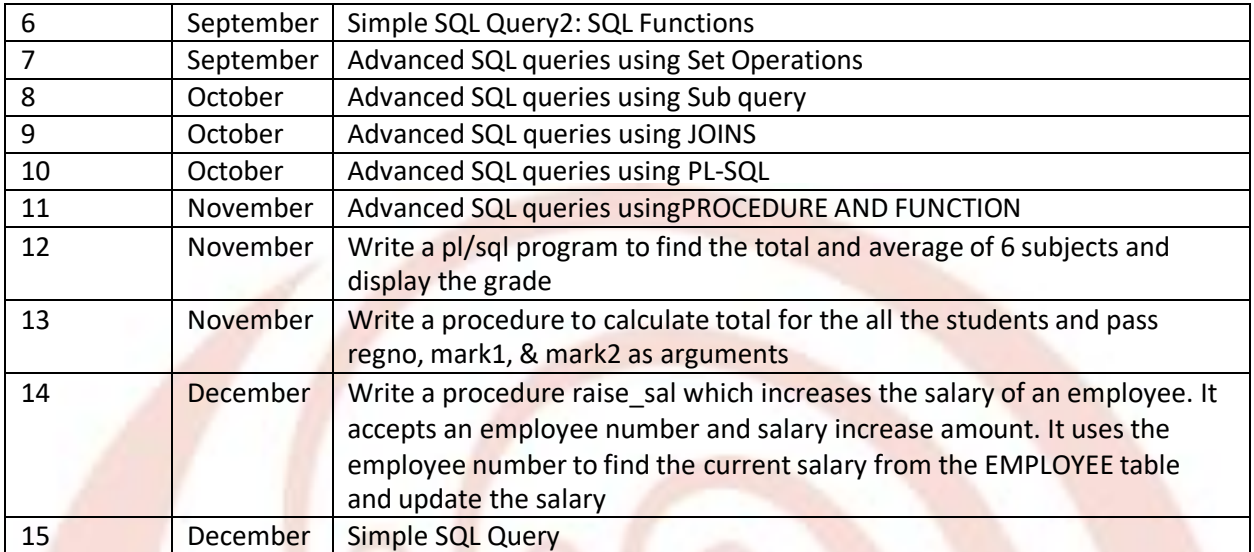

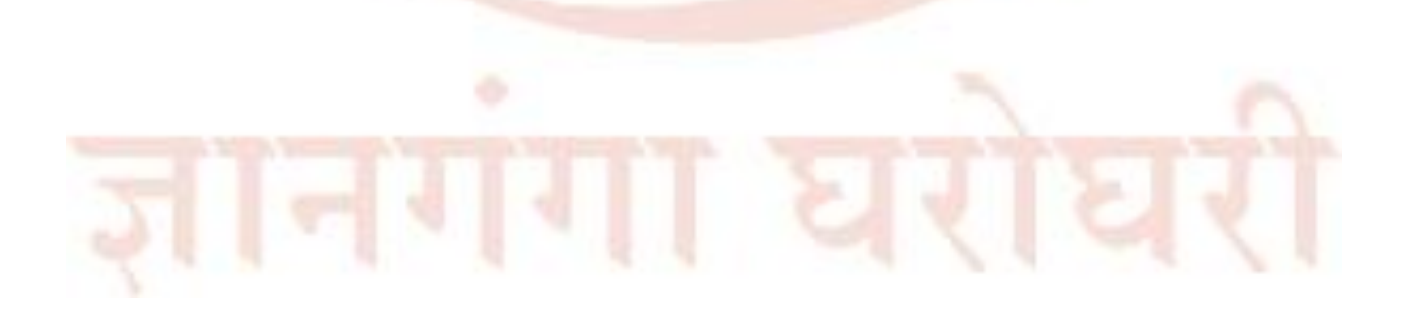

Counselling Schedule 2019-20 BCA Page 19 of 31

# **B.C.A[P131]**

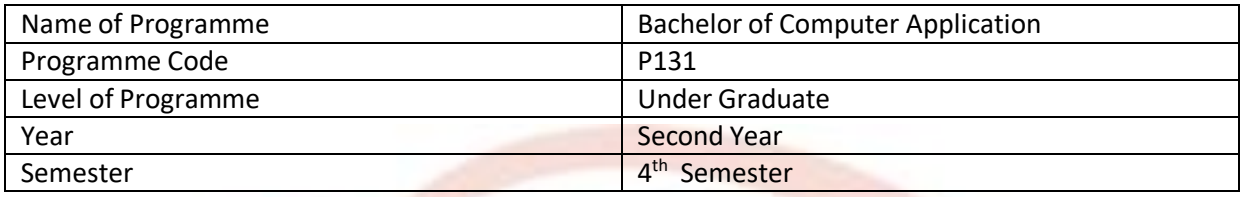

## Financial and Investment Skills (OPN272) [Theory]

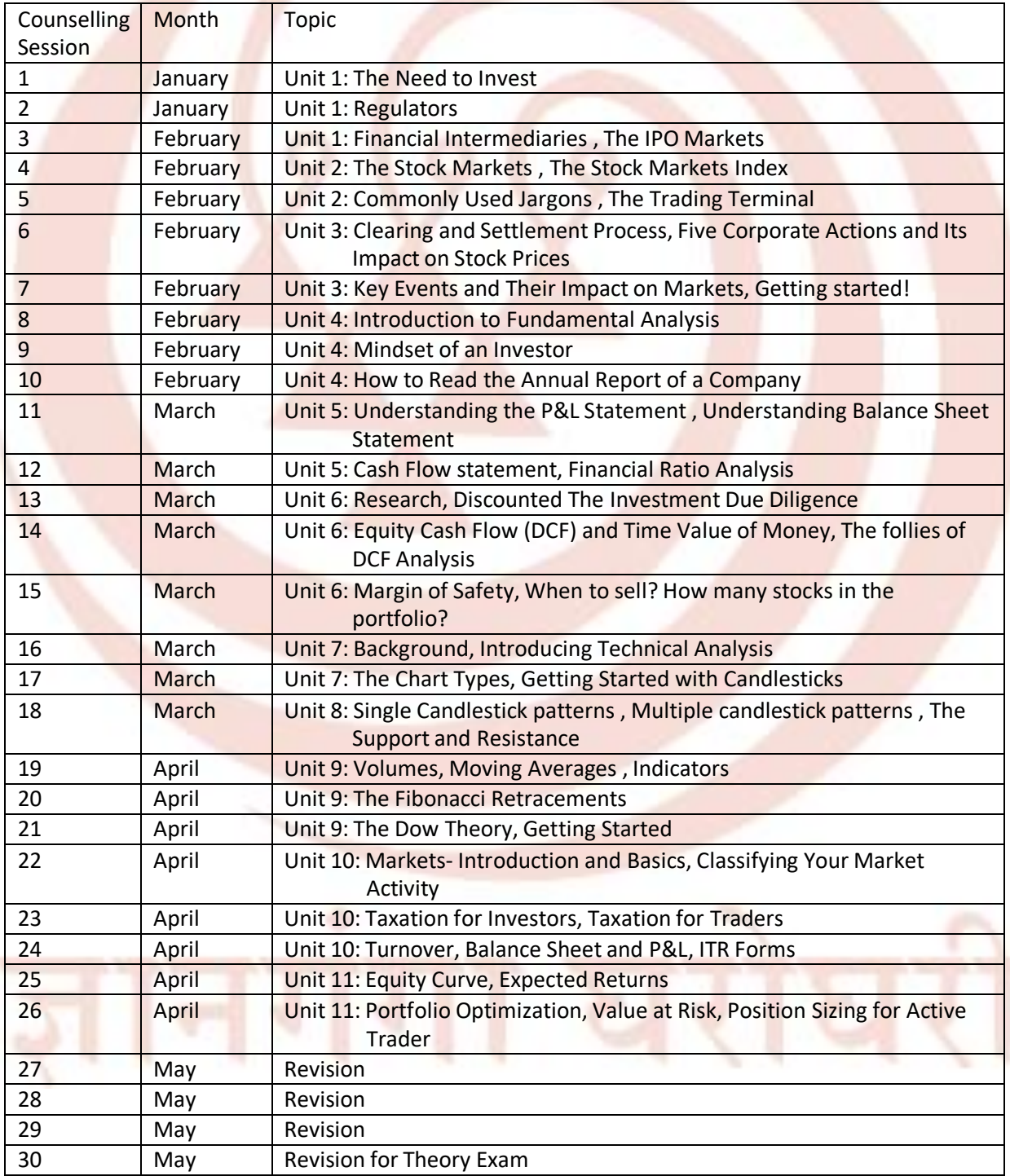

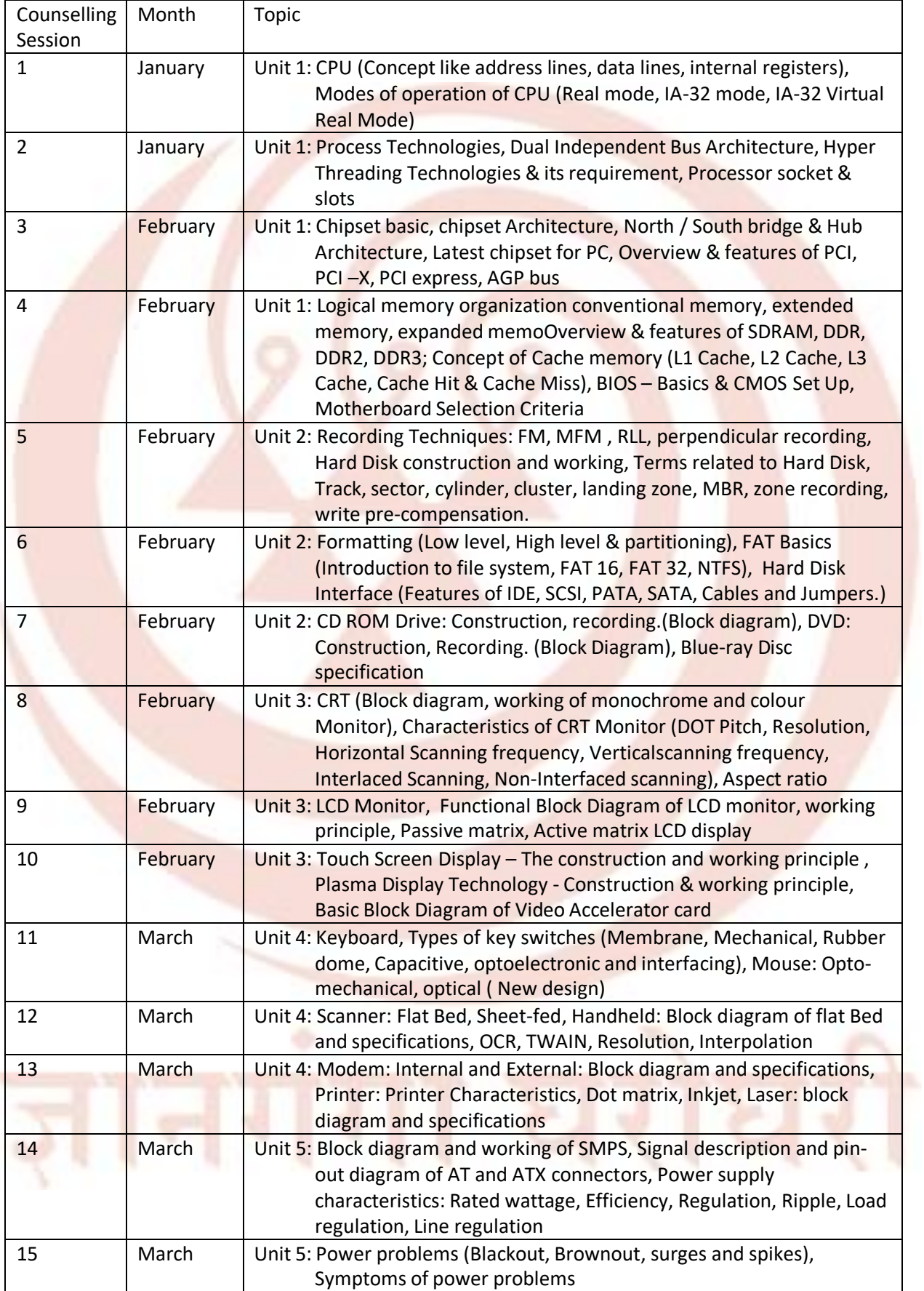

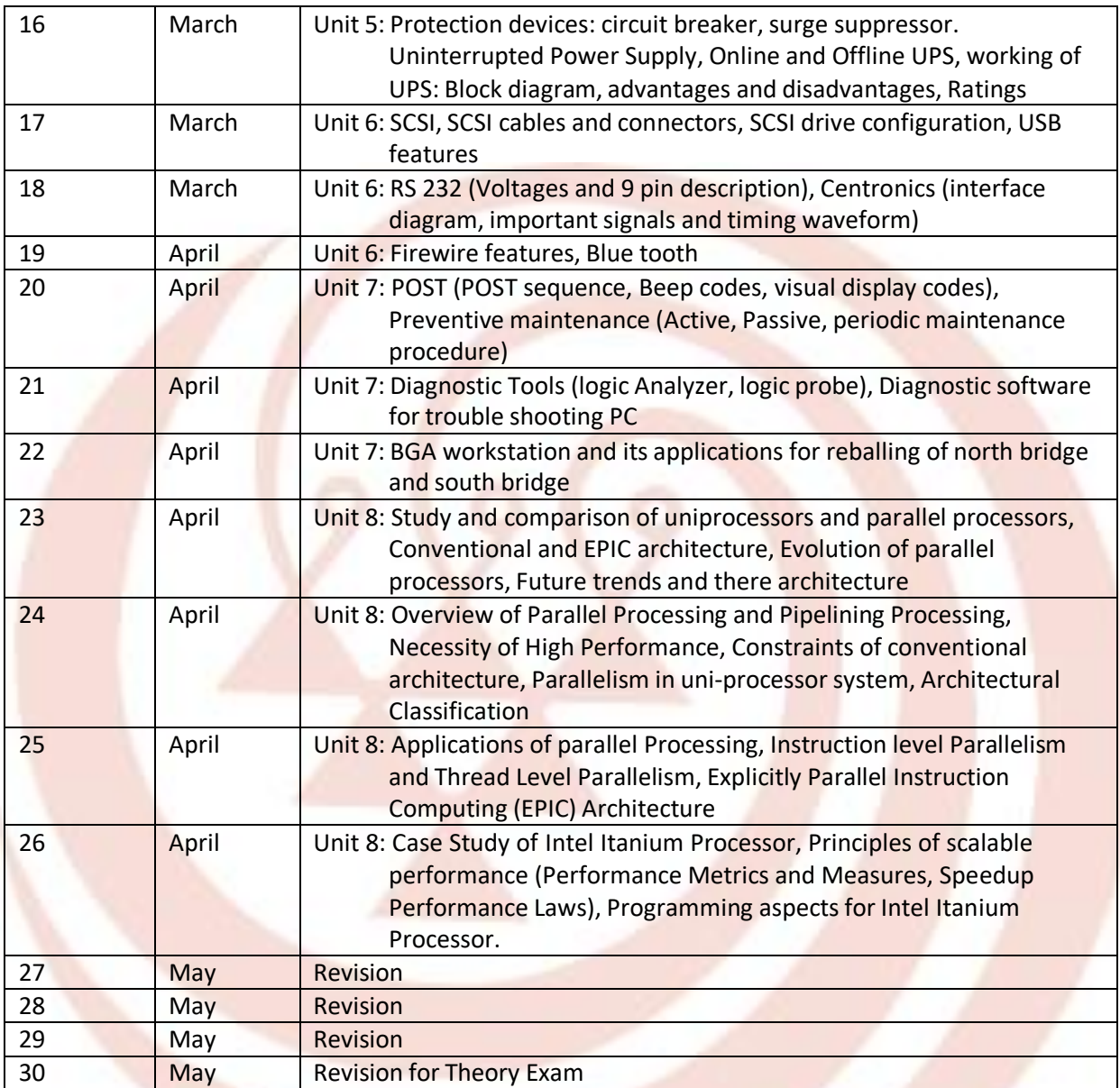

Software Engineering (CMP511) [Theory]

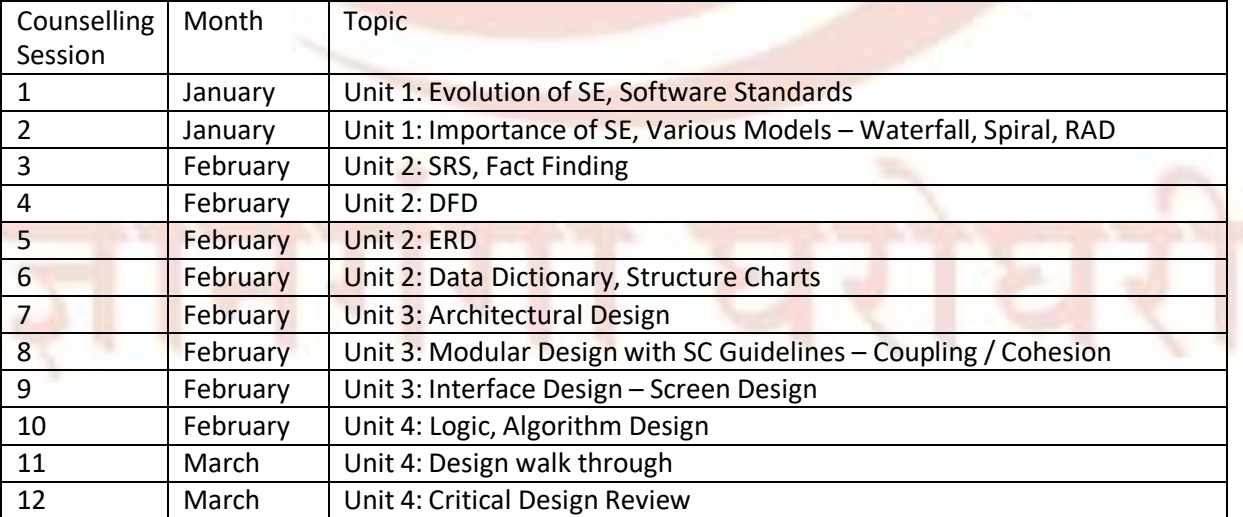

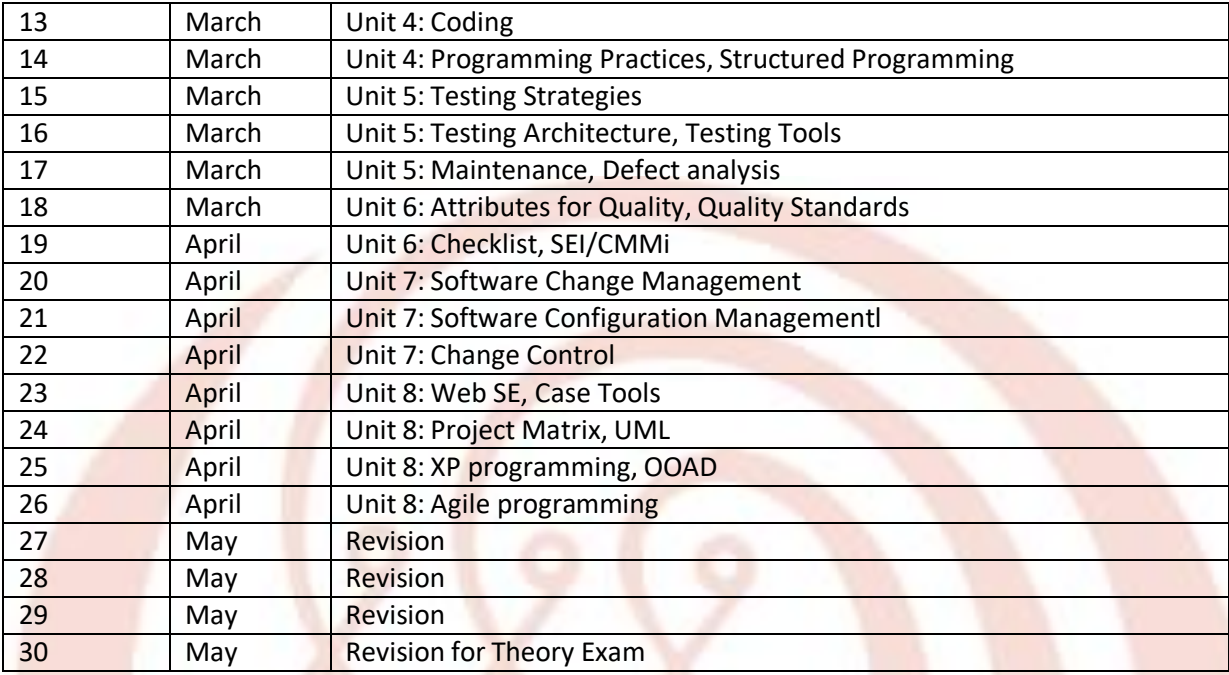

JAVA (CMP512) [Theory]

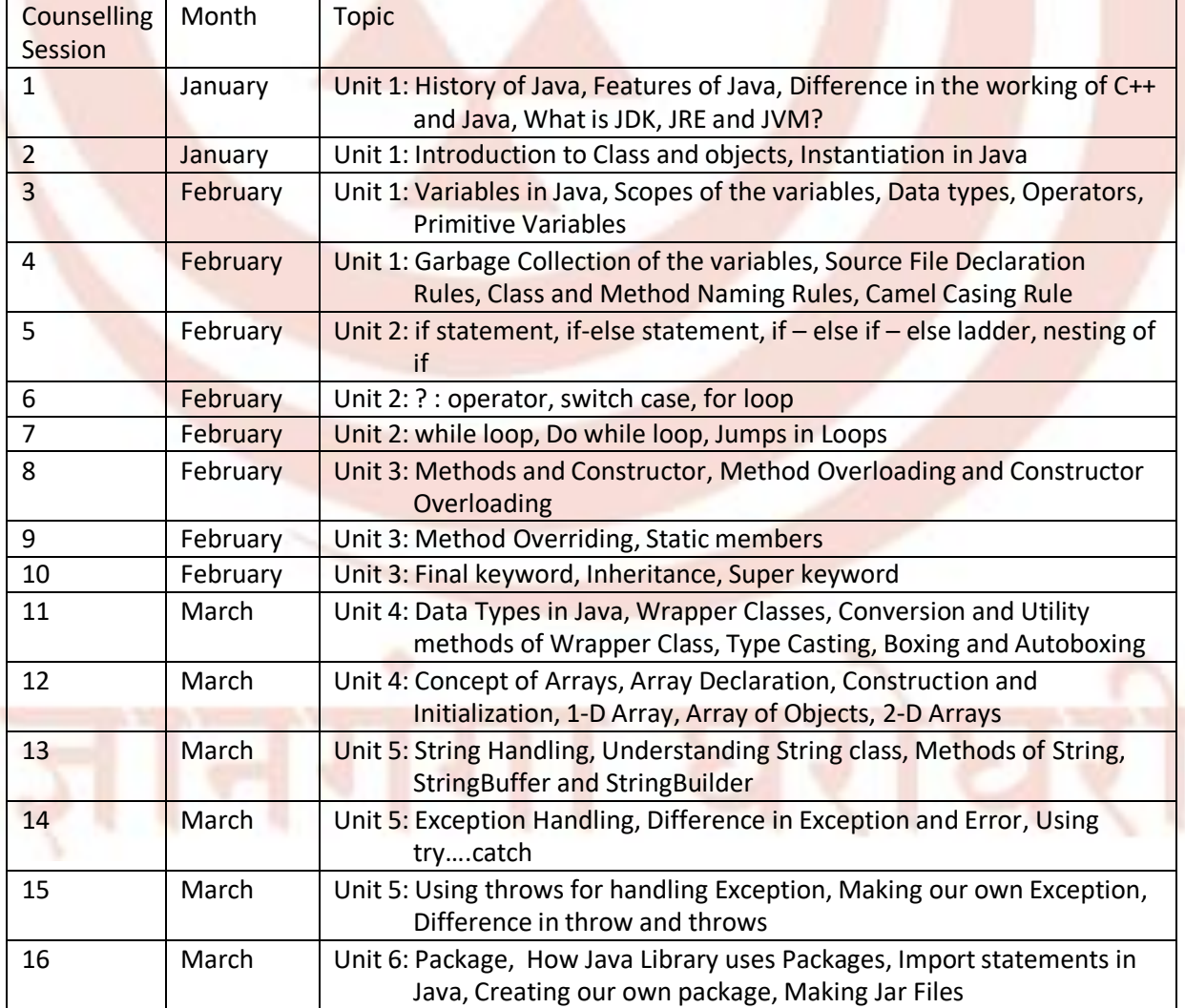

Counselling Schedule 2019-20 BCA Page 23 of 31

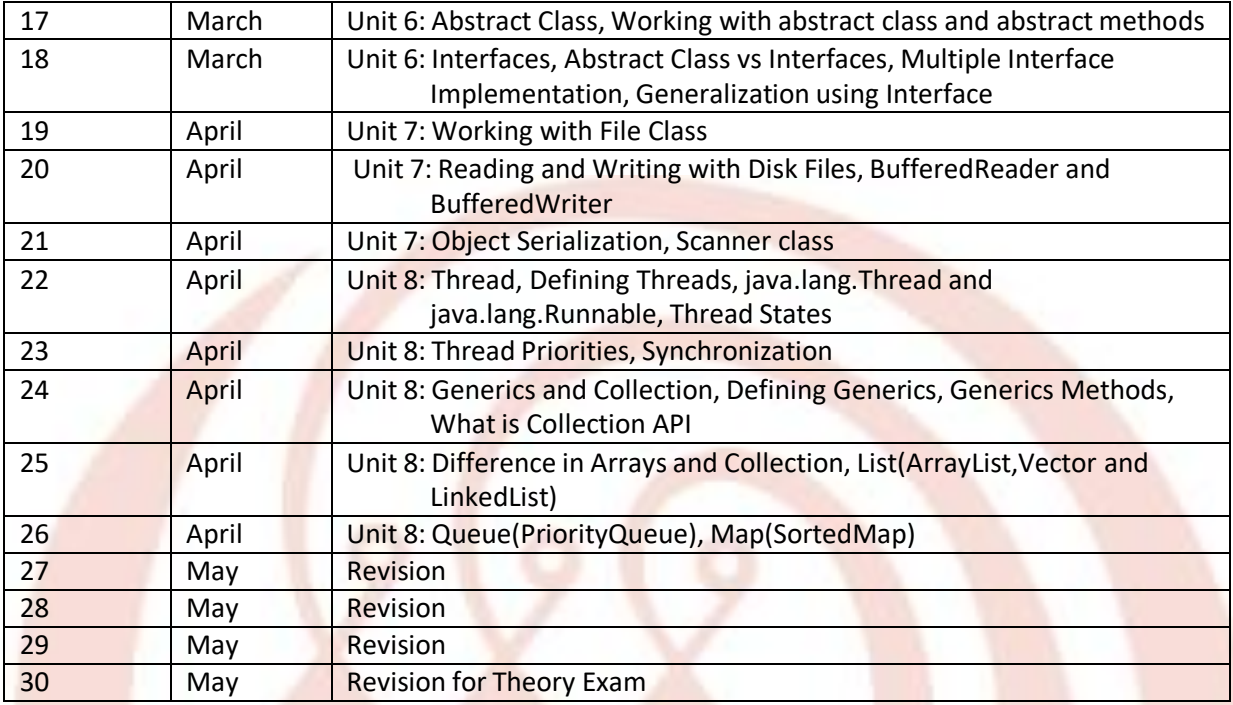

# Lab: Computer System Architecture (CMP710) [Practical]

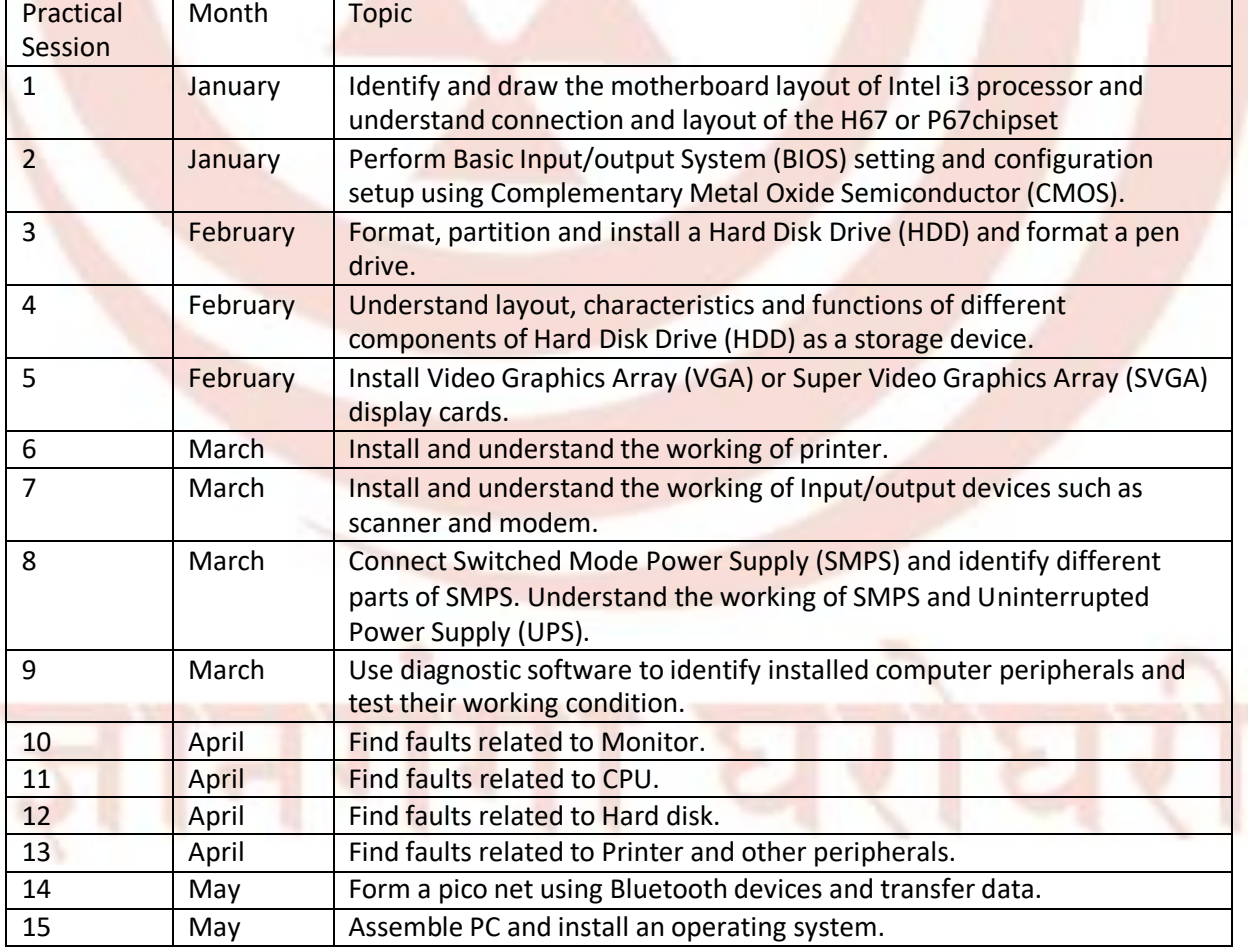

Lab: Software Engineering (CMP711) [Practical]

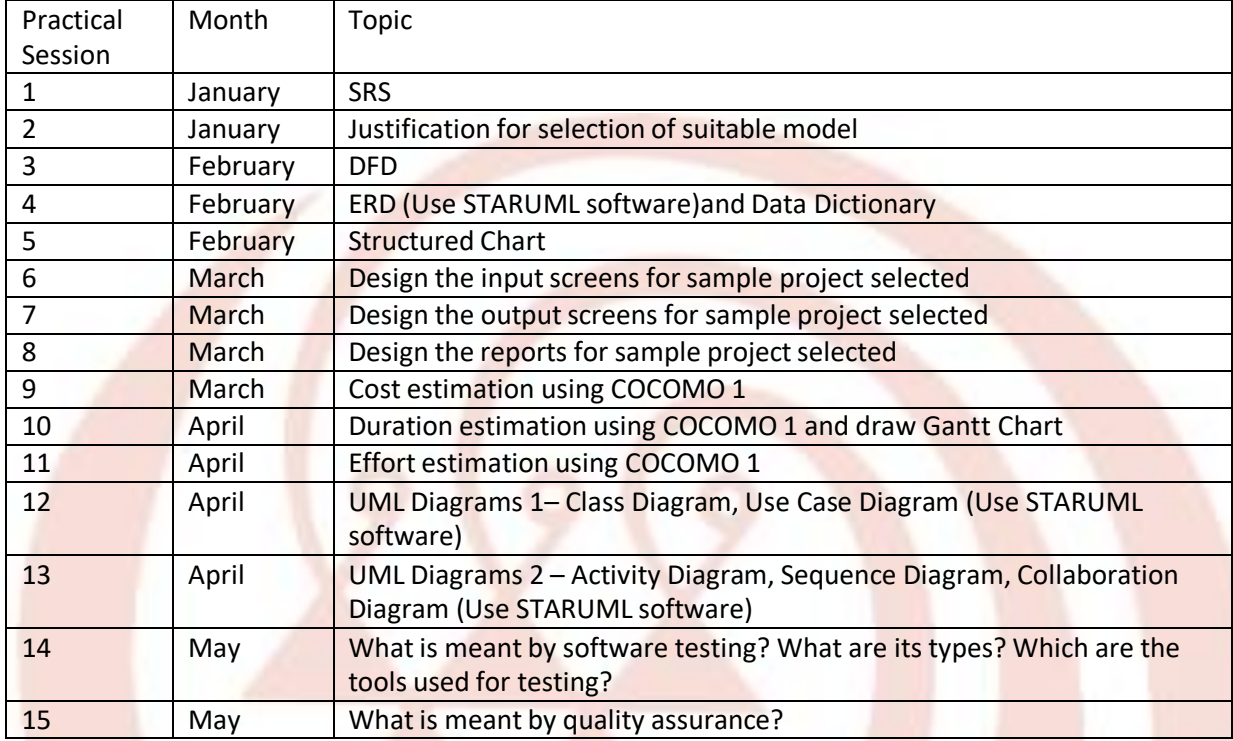

Lab: JAVA (CMP712) [Practical]

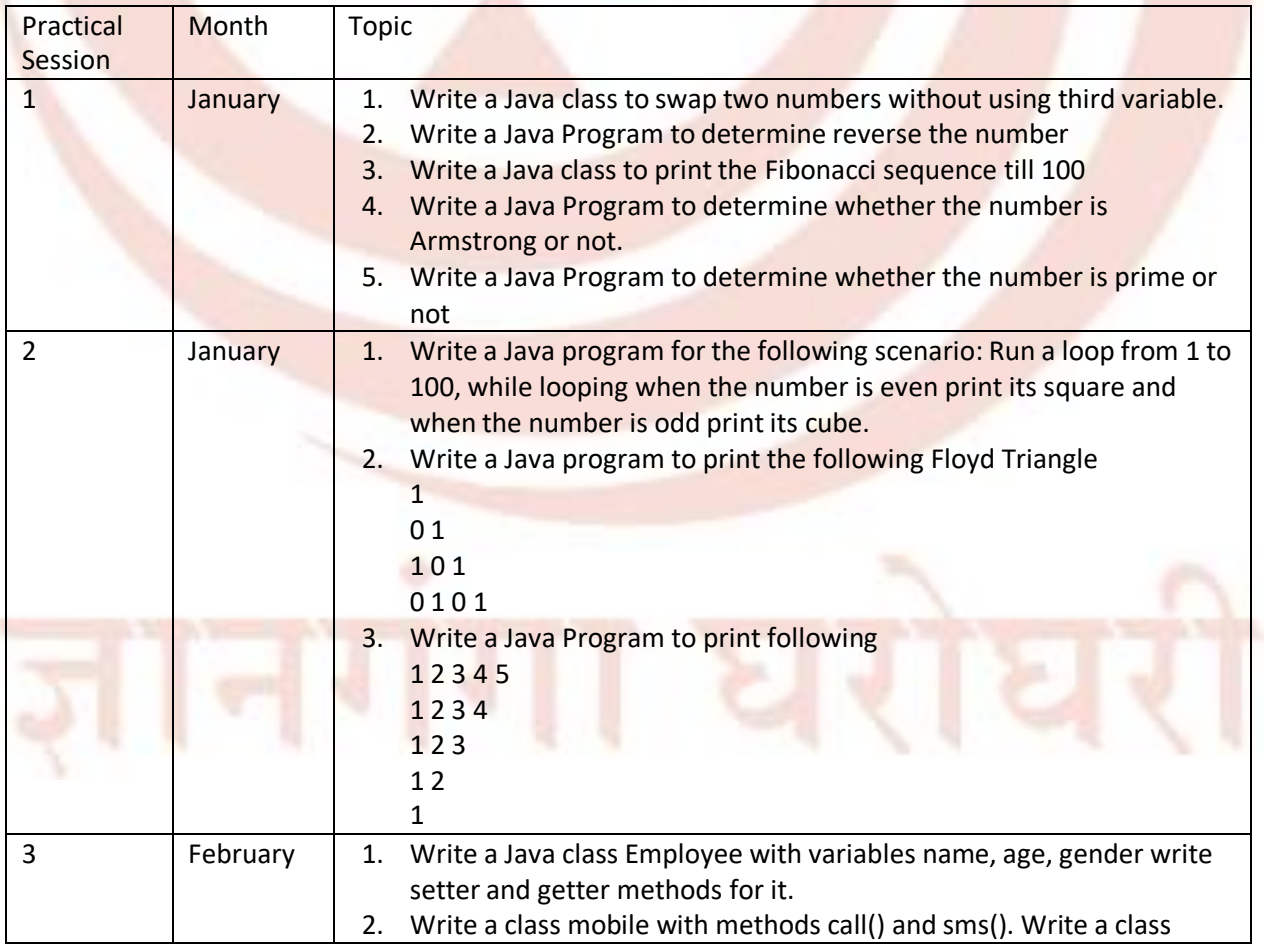

Counselling Schedule 2019-20 BCA Page 25 of 31

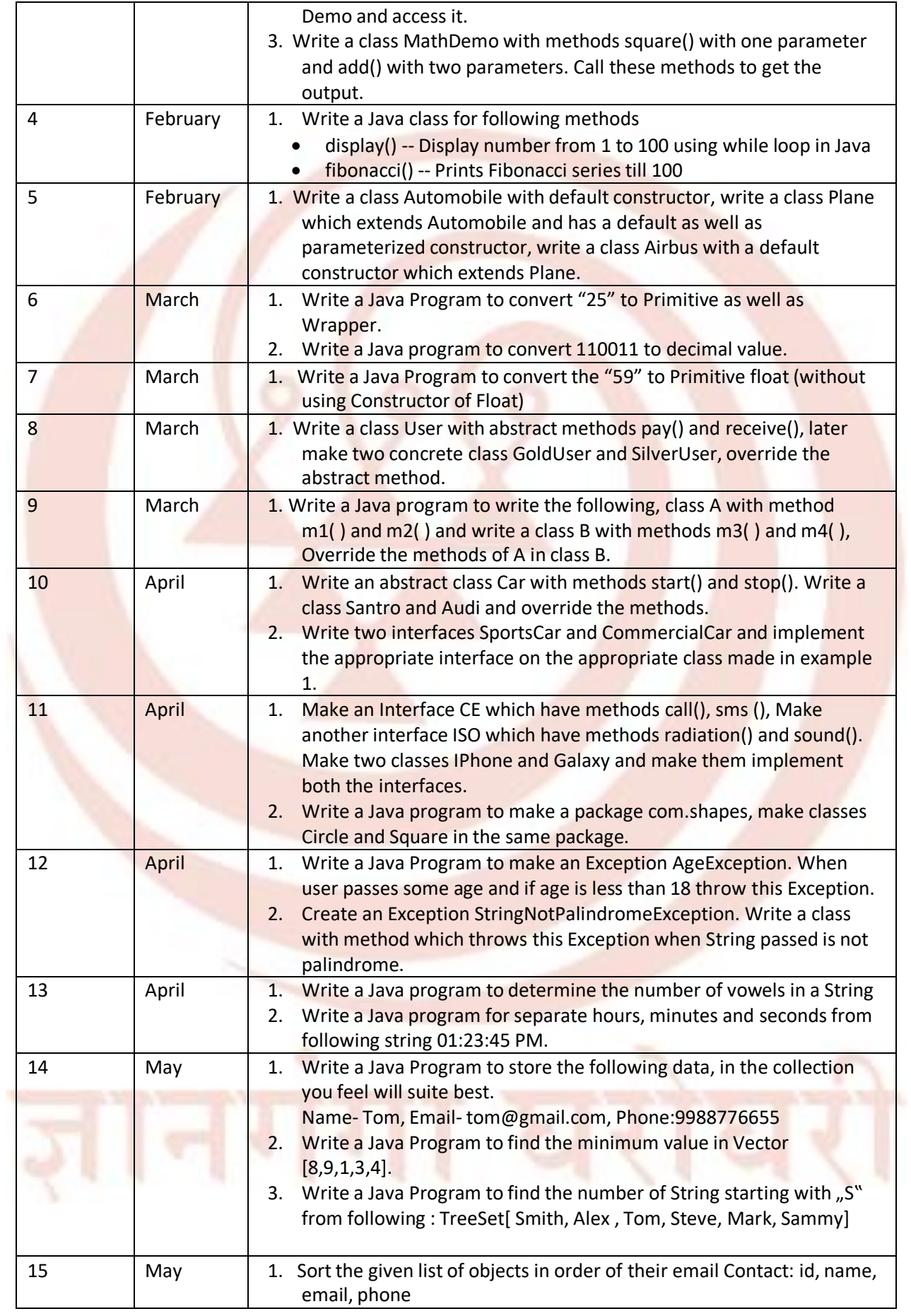

# **B.C.A[P131]**

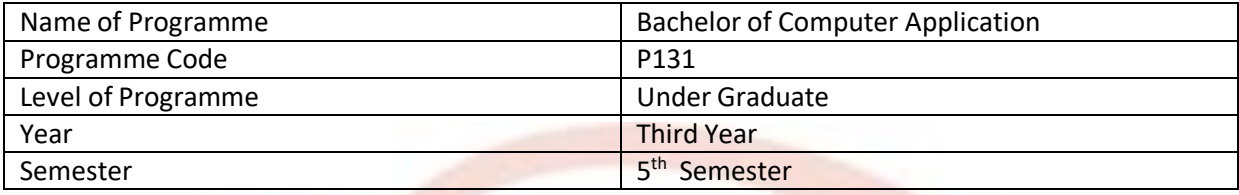

## Quantitative Aptitude (CMP332) [Theory]

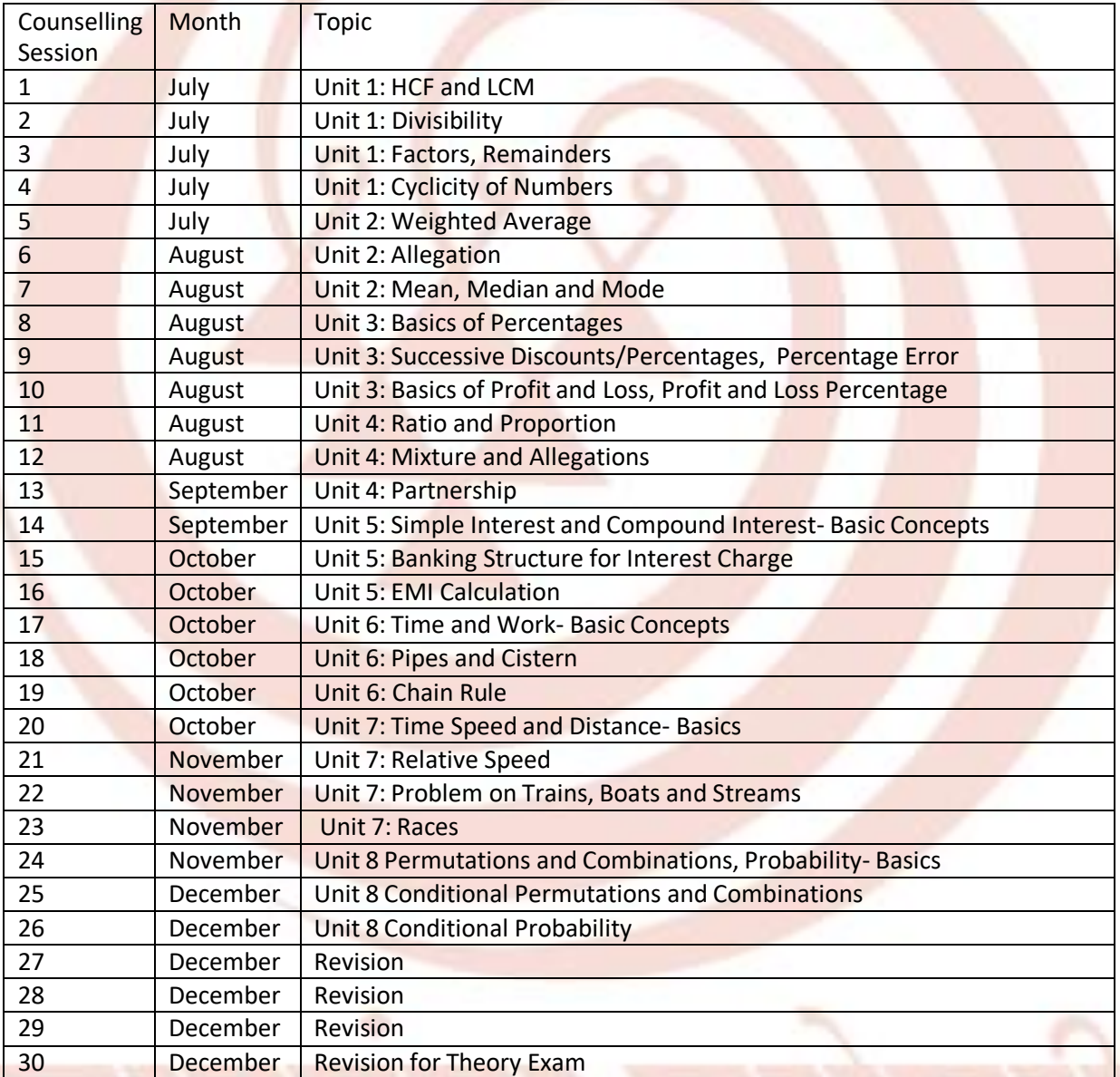

### E Commerce Technologies (CMP513) [Theory]

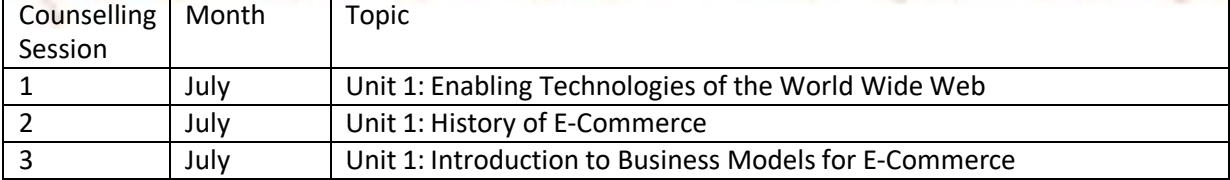

Counselling Schedule 2019-20 BCA Page 27 of 31

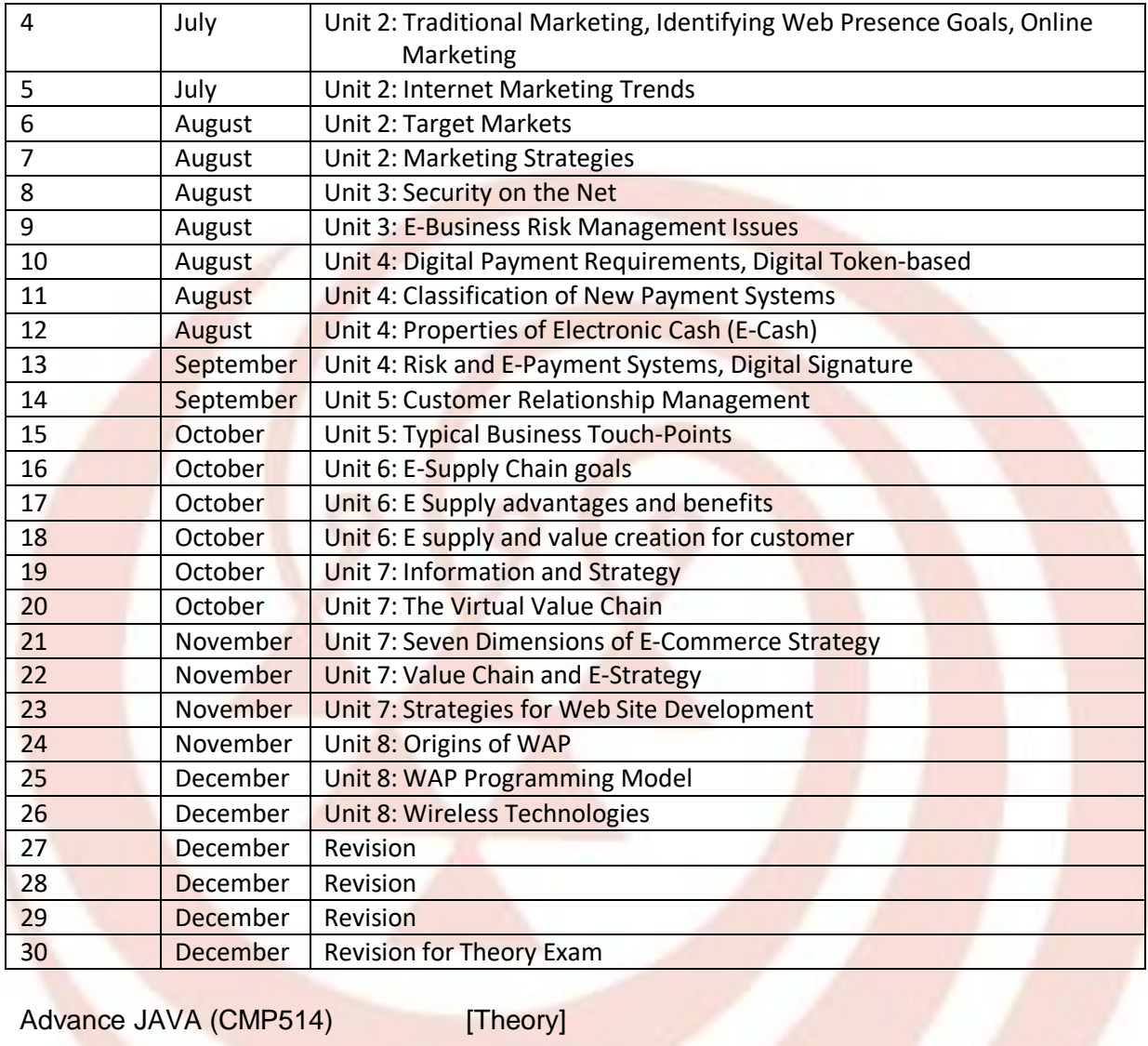

## Advance JAVA (CMP514) [Theory]

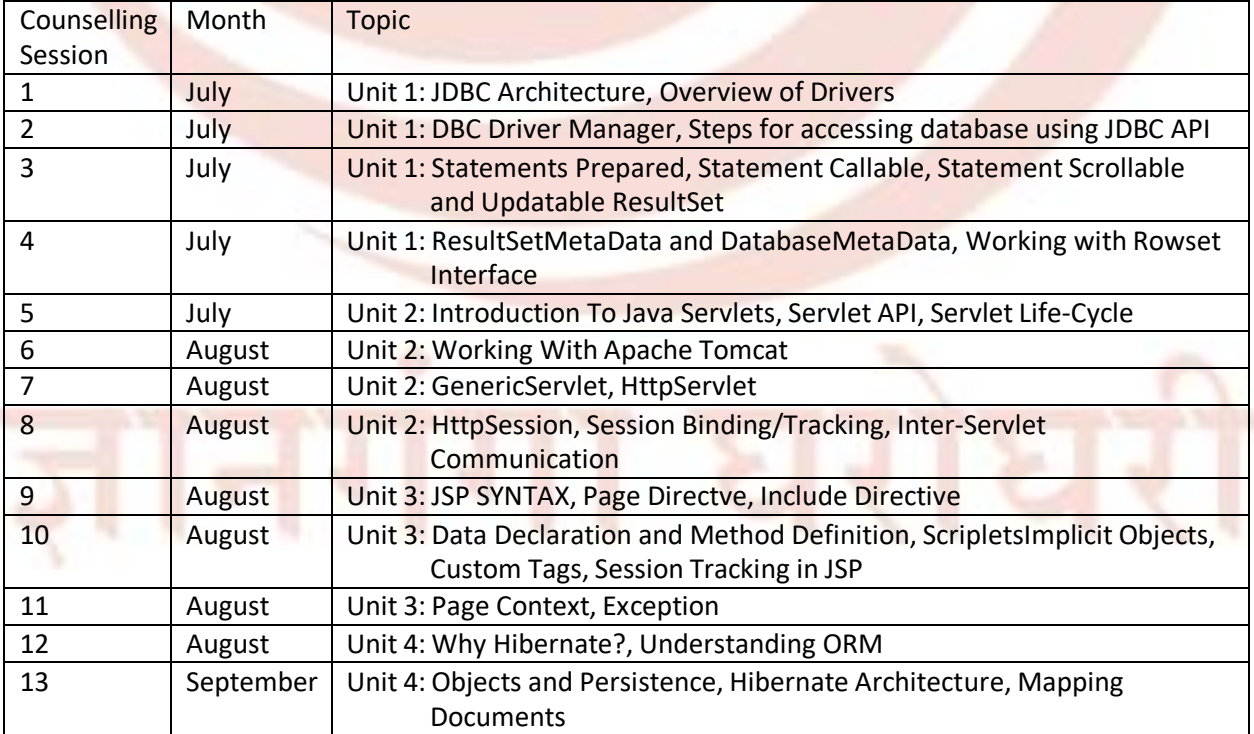

Counselling Schedule 2019-20 BCA Page 28 of 31

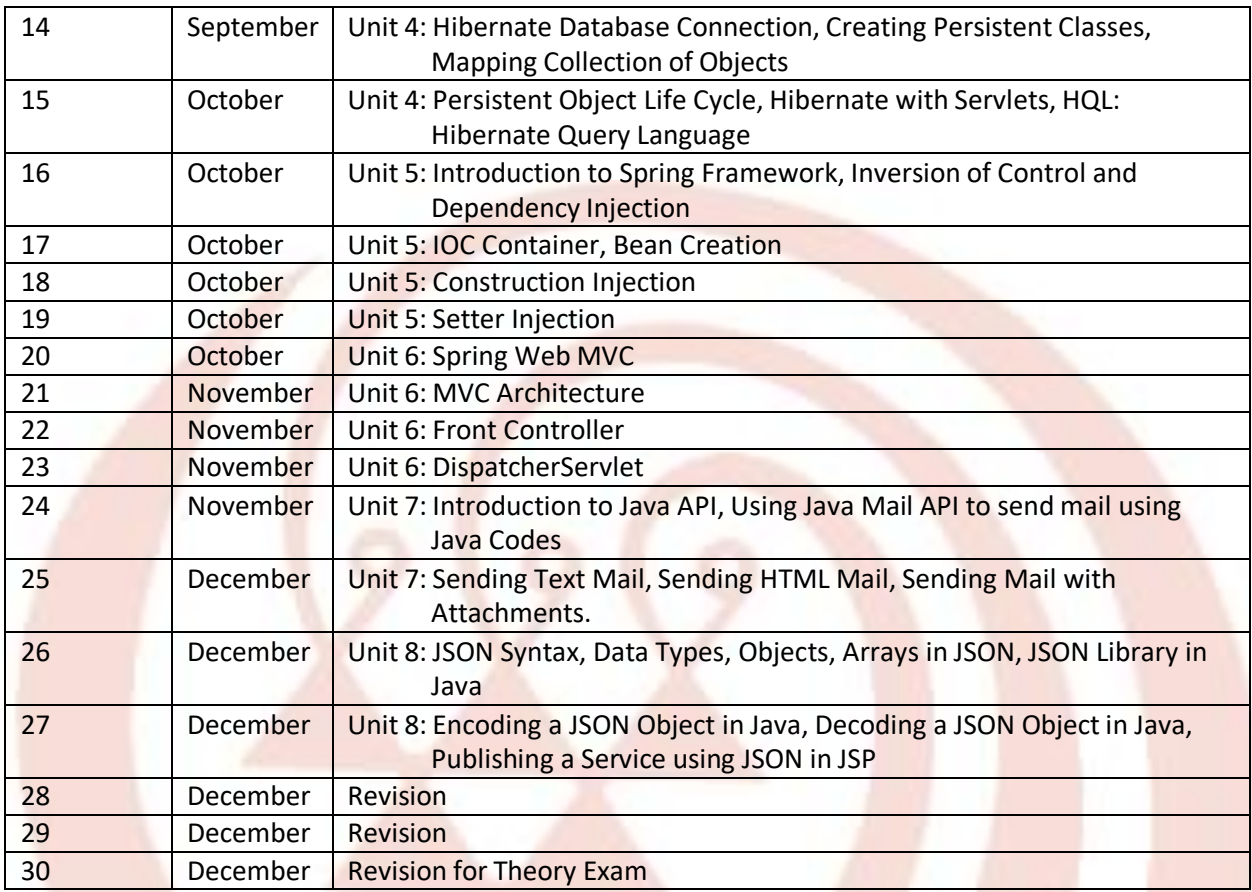

## Linux Administration (CMP515) [Theory]

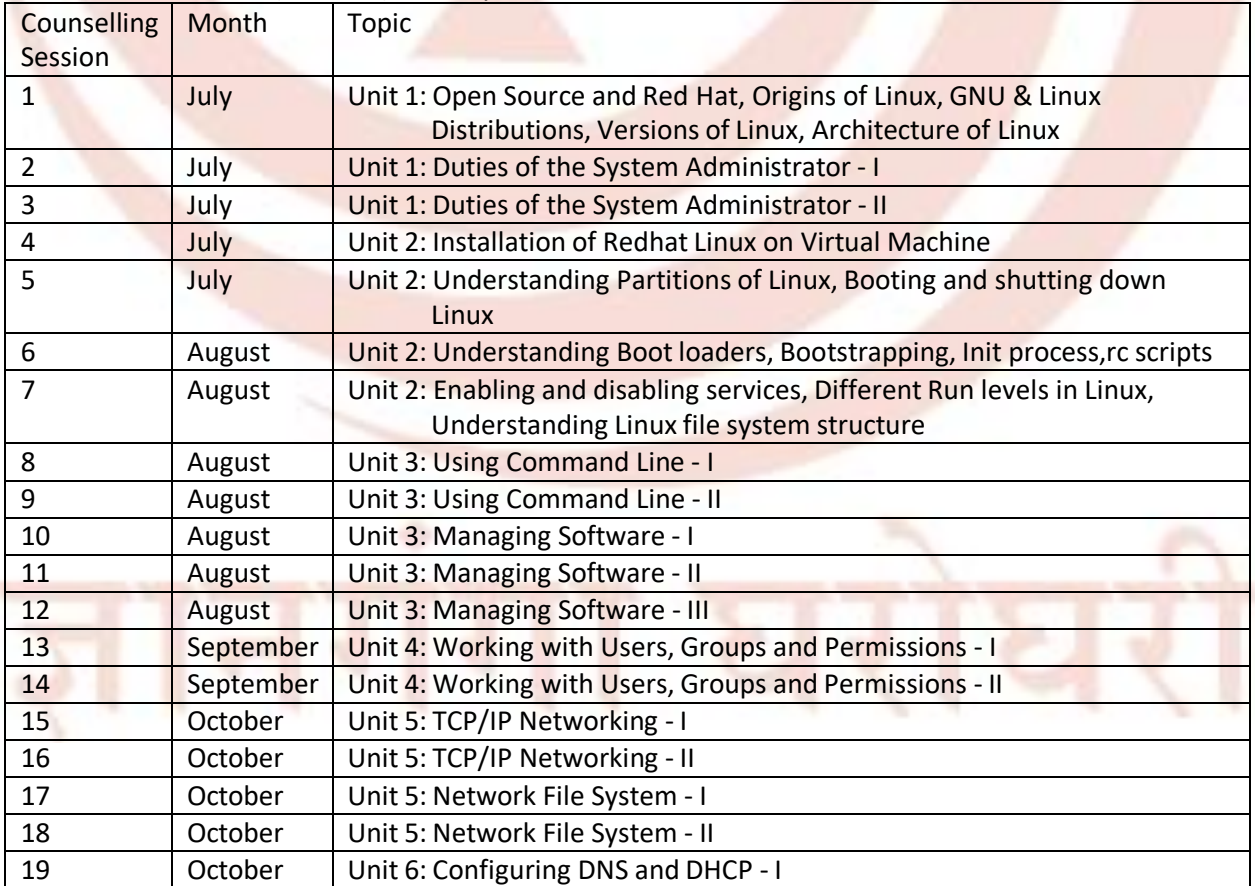

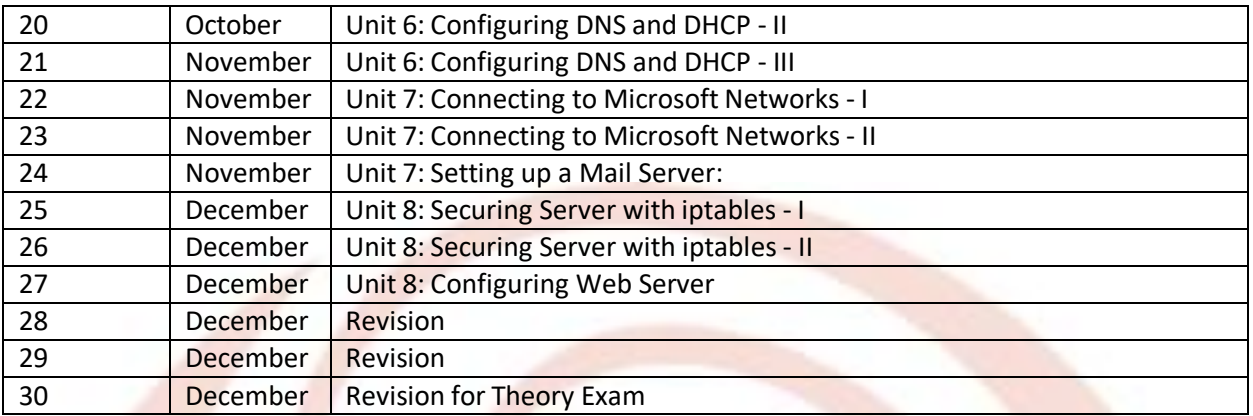

Lab: E Commerce Technologies (CMP713) [Practical]

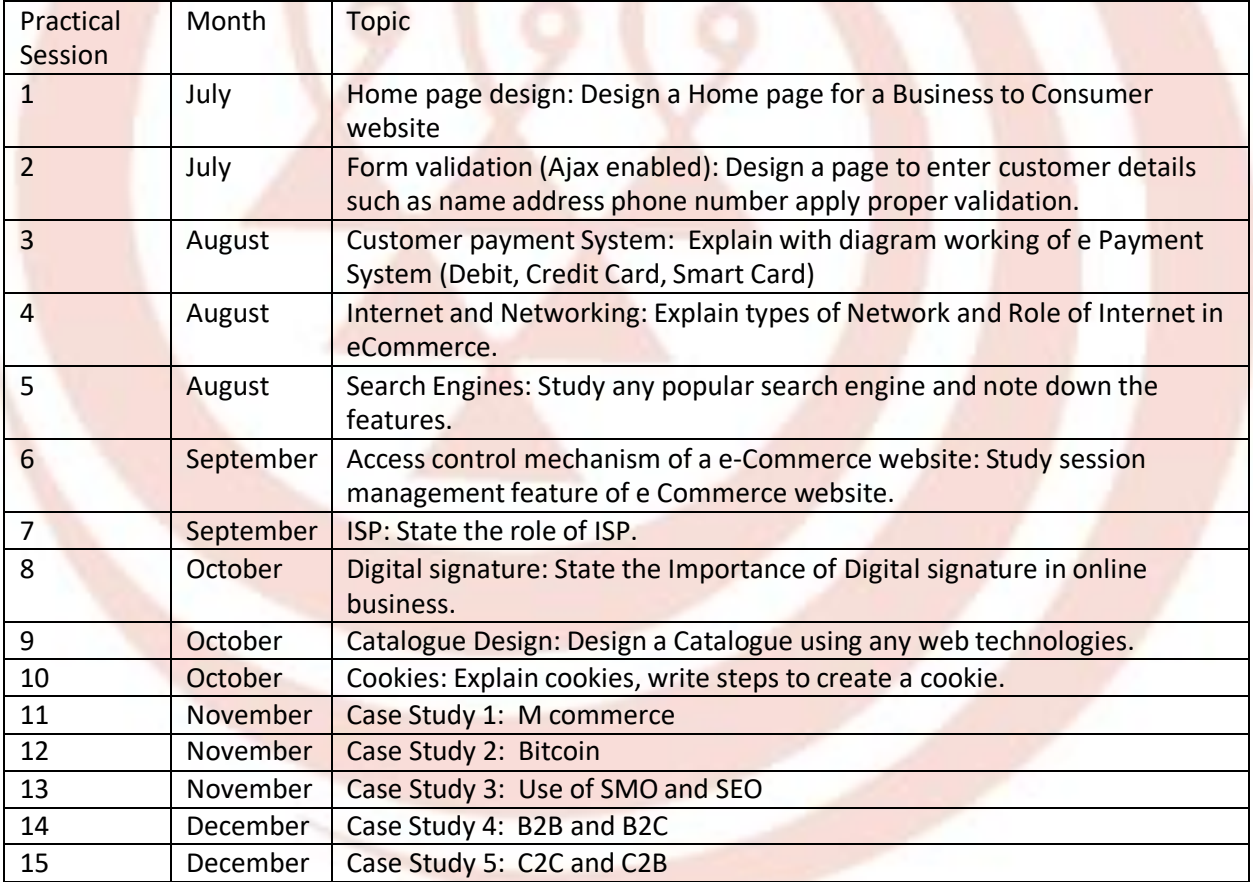

Lab: Advance JAVA (CMP714) [Practical]

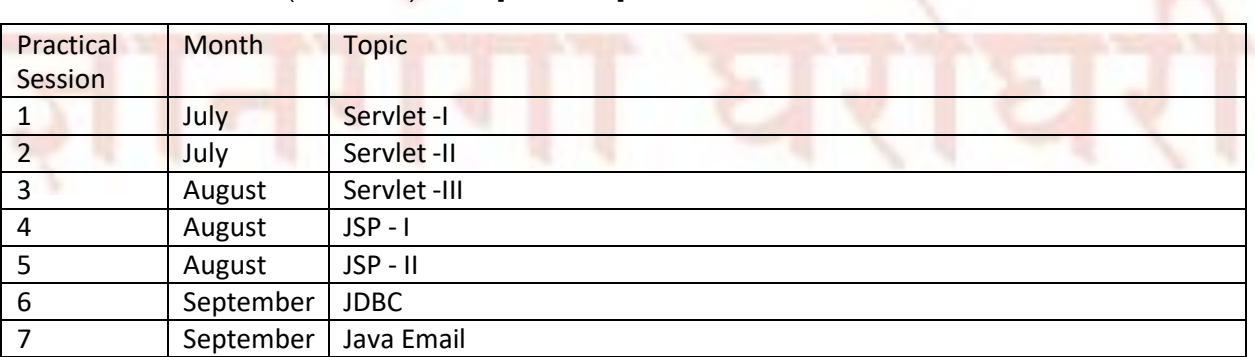

Counselling Schedule 2019-20 BCA Page 30 of 31

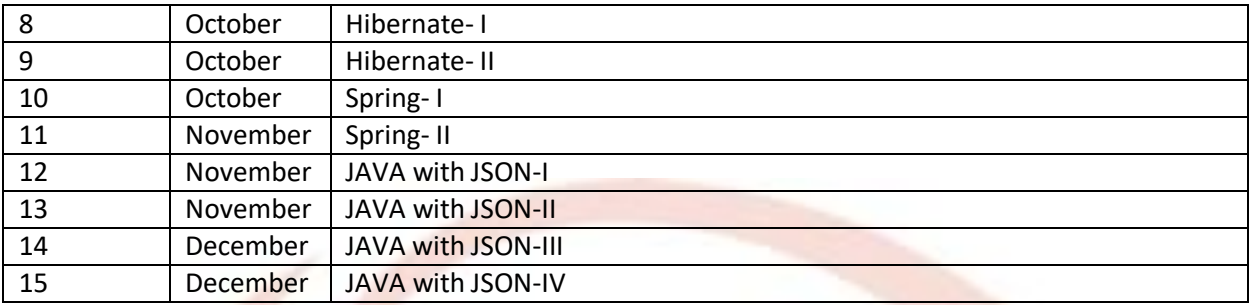

Lab: Linux Administration (CMP715) [Practical]

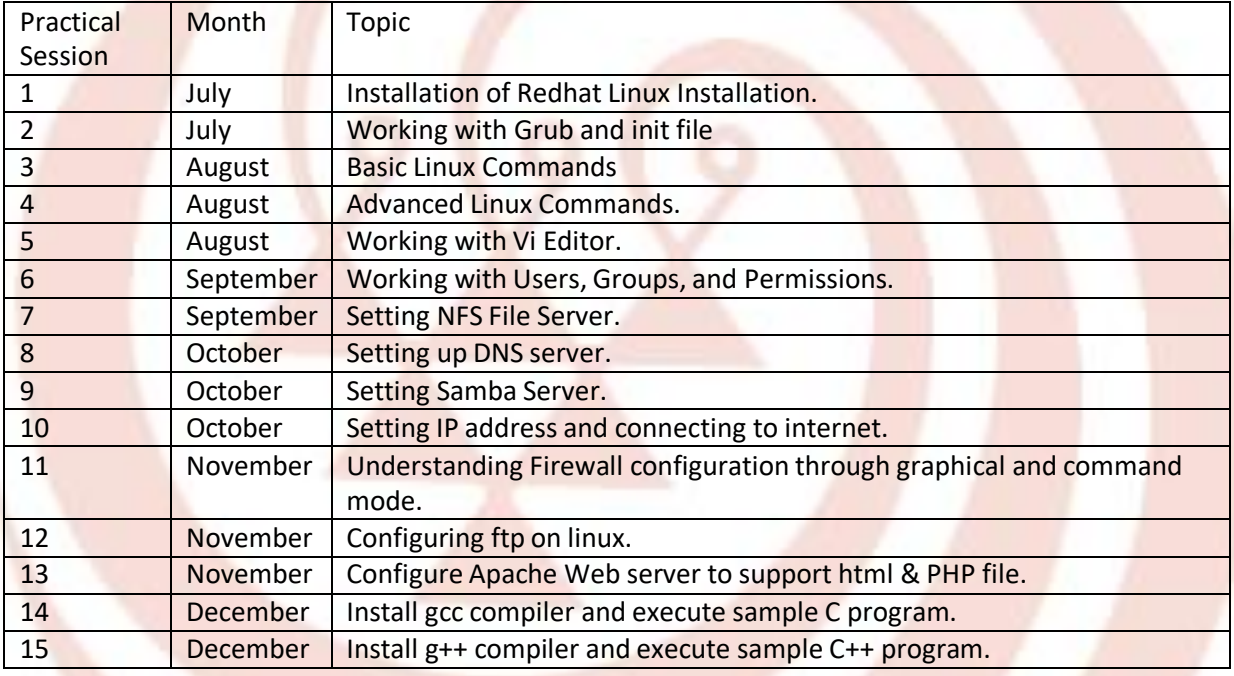

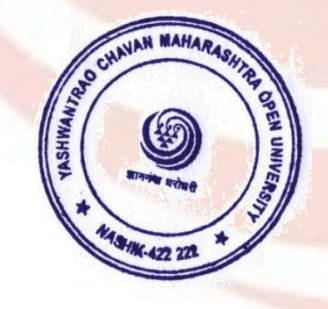

director

Student Services Division,<br>Y.C.M. Open University, Nashik.

Counselling Schedule 2019-20 BCA Page 31 of 31